# Package 'DiceView'

November 12, 2024

Title Methods for Visualization of Computer Experiments Design and Surrogate

Version 3.1-0

Date 2024-11-12

Maintainer Yann Richet <yann.richet@irsn.fr>

Description View 2D/3D sections, contour plots, mesh of excursion sets for computer experiments designs, surrogates or test functions.

Depends methods, utils, stats, grDevices, graphics

Imports DiceDesign, R.cache, geometry, scatterplot3d, parallel, foreach

Suggests rlibkriging, DiceKriging, DiceEval, rgl, arrangements

License GPL-3

URL <https://github.com/IRSN/DiceView>

Repository CRAN

RoxygenNote 7.3.1

Encoding UTF-8

NeedsCompilation no

Author Yann Richet [aut, cre] (<<https://orcid.org/0000-0002-5677-8458>>), Yves Deville [aut], Clement Chevalier [ctb]

Date/Publication 2024-11-12 17:40:02 UTC

# **Contents**

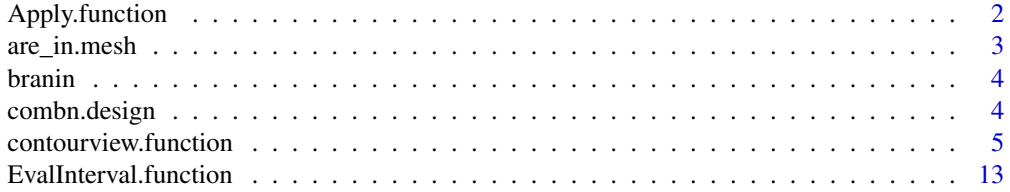

<span id="page-1-0"></span>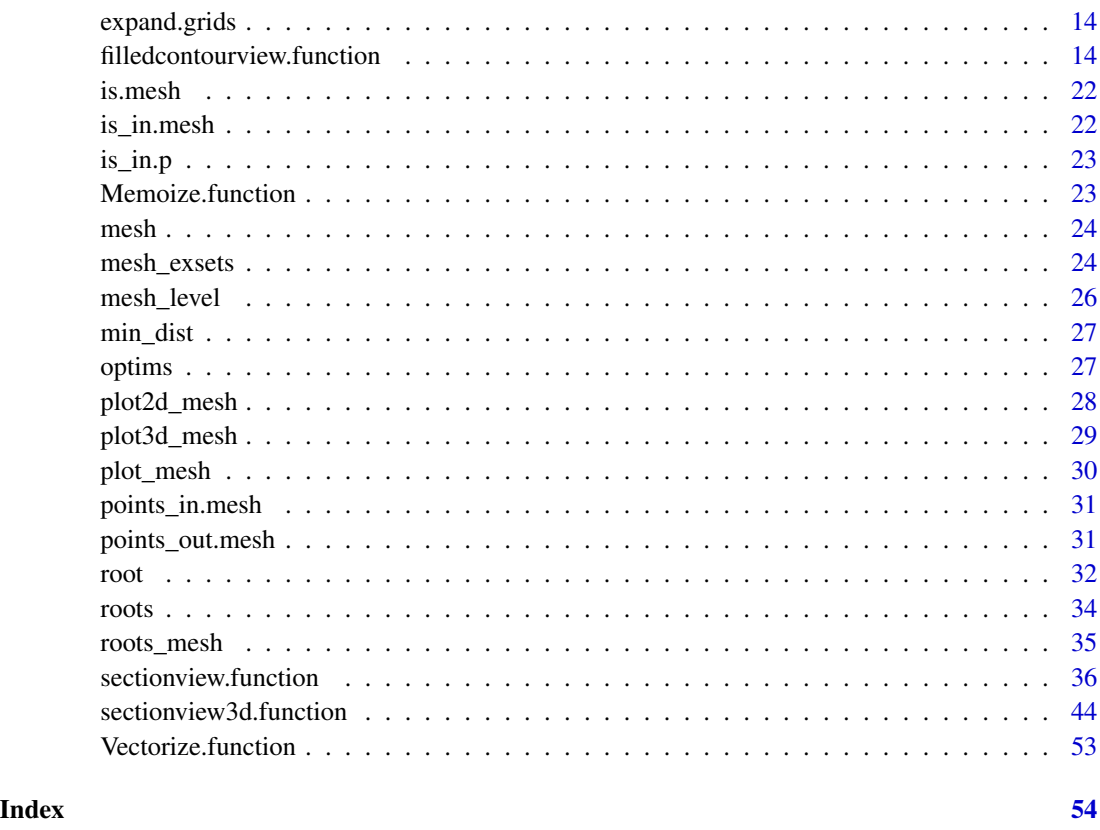

Apply.function *Apply Functions Over Array Margins, using custom vectorization (possibly using parallel)*

# Description

Emulate parallel apply on a function, from mclapply. Returns a vector or array or list of values obtained by applying a function to margins of an array or matrix.

# Usage

```
Apply.function(
  FUN,
  X,
  MARGIN = 1,
  .combine = c,
  .lapply = parallel::mclapply,
  ...
\mathcal{L}
```
# <span id="page-2-0"></span>are\_in.mesh 3

### Arguments

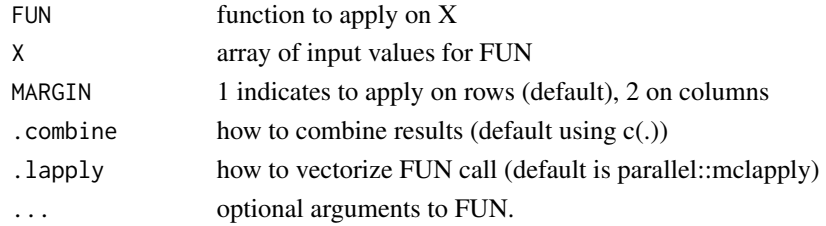

#### Value

array of values taken by FUN on each row/column of X

#### Examples

```
X = matrix(runif(10), ncol=2);rowsums(X) == apply(X, 1, sum)apply(X,1,sum) == Apply.function(sum,X)
```

```
X = matrix(runif(10), ncol=1)rowsums(X) == apply(X, 1, sum)apply(X,1,sum) == Apply.function(sum,X)
```

```
X = matrix(runif(10), ncol=2)f = function(X) X[1]/X[2]apply(X,1,f) == Apply.function(f,X)
```
#### are\_in.mesh *Checks if some points belong to a given mesh*

# Description

Checks if some points belong to a given mesh

#### Usage

are\_in.mesh(X, mesh)

#### Arguments

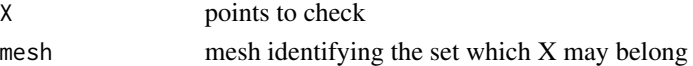

```
X = matrix(runit(100), ncol=2);inside = are_in.mesh(X,mesh=geometry::delaunayn(matrix(c(0,0,1,1,0,0),ncol=2),output.options =TRUE))
print(inside)
plot(X,col=rgb(1-inside,0,0+inside))
```
<span id="page-3-0"></span>branin *This is a simple copy of the Branin-Hoo 2-dimensional test function, as provided in DiceKriging package. The Branin-Hoo function is defined here over [0,1] x [0,1], instead of [-5,0] x [10,15] as usual. It has 3 global minima : x1 = c(0.9616520, 0.15); x2 = c(0.1238946, 0.8166644); x3 = c(0.5427730, 0.15)*

#### Description

This is a simple copy of the Branin-Hoo 2-dimensional test function, as provided in DiceKriging package. The Branin-Hoo function is defined here over  $[0,1] \times [0,1]$ , instead of  $[-5,0] \times [10,15]$ as usual. It has 3 global minima :  $x1 = c(0.9616520, 0.15)$ ;  $x2 = c(0.1238946, 0.8166644)$ ;  $x3 = c(0.9616520, 0.15)$ ;  $x4 = c(0.9616520, 0.15)$ c(0.5427730, 0.15)

#### Usage

branin(x)

#### Arguments

x a 2-dimensional vector specifying the location where the function is to be evaluated.

#### Value

A real number equal to the Branin-Hoo function values at x

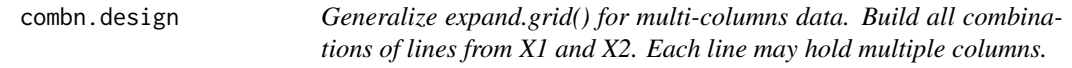

#### Description

Generalize expand.grid() for multi-columns data. Build all combinations of lines from X1 and X2. Each line may hold multiple columns.

#### Usage

combn.design(X1, X2)

#### Arguments

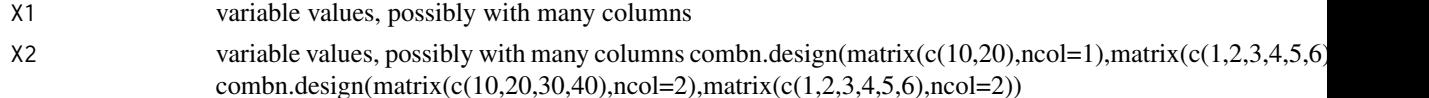

<span id="page-4-0"></span>contourview.function *Plot a contour view of a prediction model or function, including design points if available.*

# <span id="page-4-1"></span>Description

Plot a contour view of a prediction model or function, including design points if available.

#### Usage

```
## S3 method for class '`function`'
contourview(
  fun,
  vectorized = FALSE,
  dim = NULL,center = NULL,
  lty_center = 2,
  col_center = "black",
  axis = NULL,npoints = 21,
  levels = 10,
  lty_levels = 3,
 col\_levels = if (!is.null(cd) & length(col) == 1) col.levels(col, levels - 1) else
    col.levels("blue", levels - 1),
  col = NULL,col_fading_finterval = 0.5,
 mfrow = NULL,
 Xlab = NULL,ylab = NULL,
 Xlim = NULL,
  title = NULL,
  add = FALSE,...
)
## S3 method for class 'matrix'
contourview(
 X,
 y,
  center = NULL,
  lty_center = 2,
  col_center = "black",
  axis = NULL,col_points = if (!is.null(col)) col else "red",
  col = NULL,
  bg_fading = 1,
  mfrow = NULL,
```

```
Xlab = NULL,ylab = NULL,
 Xlim = NULL,
  title = NULL,
  add = FALSE,...
\mathcal{L}## S3 method for class 'character'
contourview(eval\_str, axis = NULL, mfrom = NULL, ...)## S3 method for class 'km'
contourview(
  km_model,
  type = "UK",
  center = NULL,
  axis = NULL,npoints = 21,
  levels = pretty(km_model@y, 10),
  col\_points = if (!is.null(cd) & length(col) == 1) col else "red",
 col\_levels = if (!is.null(cd) & length(cd) == 1) col.levels(col, levels) elsecol.levels("blue", levels),
  col = NULL,conf\_level = 0.5,
  conf_fading = 0.5,
  bg_fading = 1,
  mfrow = NULL,
 Xlab = NULL,ylab = NULL,
 Xlim = NULL,
  title = NULL,
  add = FALSE,...
\lambda## S3 method for class 'Kriging'
contourview(
 Kriging_model,
  center = NULL,
  axis = NULL,npoints = 21,
  levels = pretty(Kriging_model$y(), 10),
  col\_points = if (!is.null,col) & length(col) == 1) col else "red",
 col\_levels = if (!is.null(cd) & length(cd) == 1) col.levels(col, levels) elsecol.levels("blue", levels),
  col = NULL,conf\_level = 0.5,
  conf_fading = 0.5,
```

```
bg_fading = 1,
 mfrow = NULL,
 Xlab = NULL,
 ylab = NULL,
 Xlim = NULL,
  title = NULL,
 add = FALSE,...
\mathcal{L}## S3 method for class 'NuggetKriging'
contourview(
 NuggetKriging_model,
 center = NULL,
 axis = NULL,npoints = 21,
  levels = pretty(NuggetKriging_model$y(), 10),
  col\_points = if (!is-null,col) & length(col) == 1) col else "red",
 col\_levels = if (!is.null(cd) & length(cd) == 1) col. levels(cd, levels) elsecol.levels("blue", levels),
 col = NULL,conf\_level = 0.5,
  conf\_fading = 0.5,
 bg_fading = 1,
 mfrow = NULL,
 Xlab = NULL,ylab = NULL,
 Xlim = NULL,
  title = NULL,
 add = FALSE,...
)
## S3 method for class 'NoiseKriging'
contourview(
 NoiseKriging_model,
 center = NULL,
  axis = NULL,npoints = 21,
  levels = pretty(NoiseKriging_model$y(), 10),
  col\_points = if (!is-null,col) & length(col) == 1) col else "red",
 col\_levels = if (!is.null(cd) & length(cd) == 1) col.levels(col, levels) elsecol.levels("blue", levels),
  col = NULL,conf\_level = 0.5,
  conf_fading = 0.5,
  bg_fading = 1,
 mfrow = NULL,
```

```
Xlab = NULL,ylab = NULL,
 Xlim = NULL,
 title = NULL,
 add = FALSE,...
\mathcal{L}## S3 method for class 'glm'
contourview(
 glm_model,
 center = NULL,
 axis = NULL,npoints = 21,
  levels = pretty(glm_model$fitted.values, 10),
  col\_points = if (!is.null,col) & length,col) == 1) col else "red",col_levels = if (!is.null(col) & length(col) == 1) col.levels(col, levels) else
   col.levels("blue", levels),
 col = NULL,conf\_level = 0.5,
  conf\_fading = 0.5,
 bg_fading = 1,
 mfrow = NULL,
 Xlab = NULL,
 ylab = NULL,
 Xlim = NULL,
  title = NULL,
 add = FALSE,
  ...
\mathcal{L}## S3 method for class 'list'
contourview(
 modelFit_model,
  center = NULL,
  axis = NULL,npoints = 21,
  levels = pretty(modelFit_model$data$Y, 10),
  col\_points = if (!is.null,col) & length(col) == 1) col else "red",
 col_levels = if (!is.null(col) & length(col) == 1) col.levels(col, levels) else
   col.levels("blue", levels),
  col = NULL,bg_fading = 1,
 mfrow = NULL,
 Xlab = NULL,
  ylab = NULL,Xlim = NULL,
  title = NULL,
```
 $add = FALSE,$ ...  $\big)$ 

contourview(...)

# Arguments

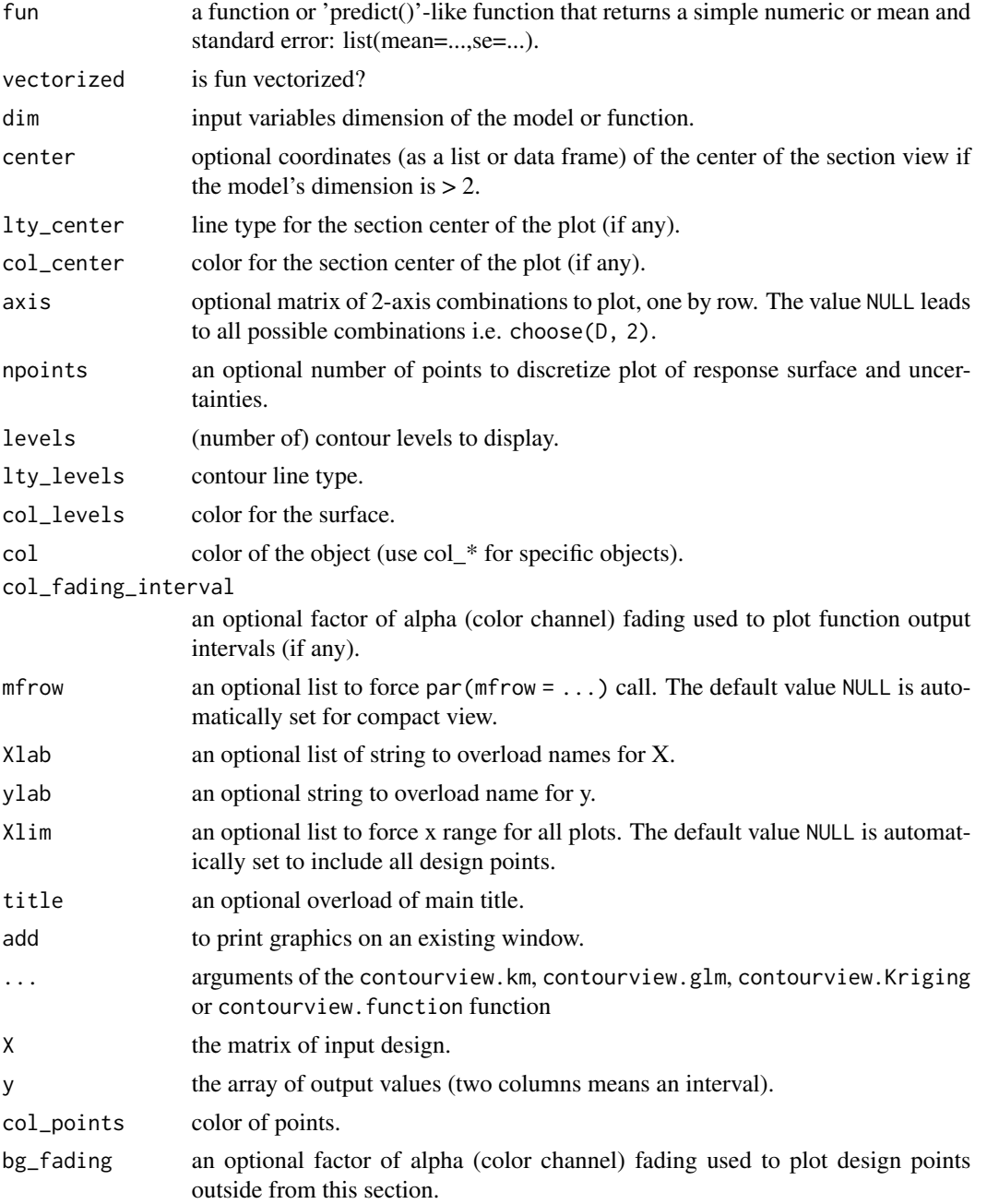

<span id="page-9-0"></span>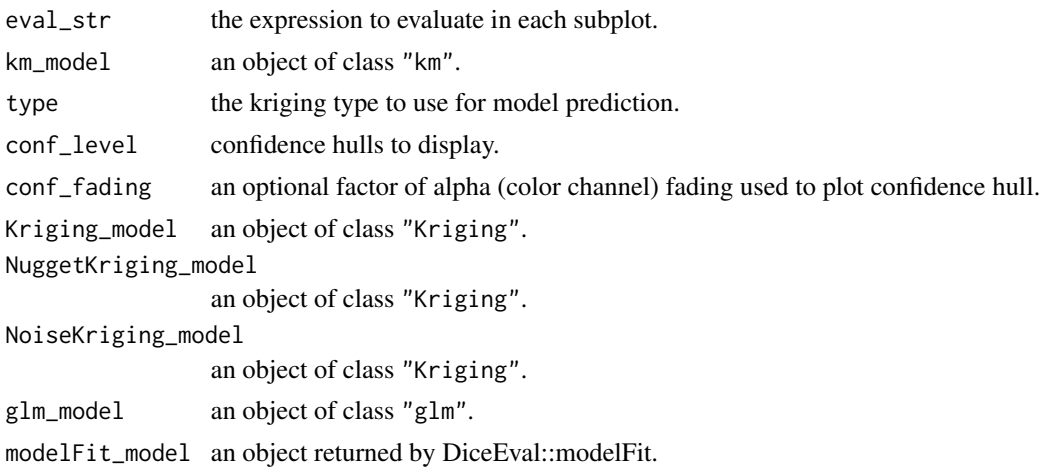

#### Details

If available, experimental points are plotted with fading colors. Points that fall in the specified section (if any) have the color specified col\_points while points far away from the center have shaded versions of the same color. The amount of fading is determined using the Euclidean distance between the plotted point and center.

#### Author(s)

Yann Richet, IRSN

#### See Also

[sectionview.function](#page-35-1) for a section plot, and [sectionview3d.function](#page-43-1) for a 2D section plot. [sectionview.matrix](#page-35-2) for a section plot, and [sectionview3d.matrix](#page-43-2) for a 2D section plot. [contourview.matrix](#page-4-1) for a section plot.

[sectionview.km](#page-35-2) for a section plot, and [sectionview3d.km](#page-43-2) for a 2D section plot.

[sectionview.Kriging](#page-35-2) for a section plot, and [sectionview3d.Kriging](#page-43-2) for a 2D section plot.

[sectionview.NuggetKriging](#page-35-2) for a section plot, and [sectionview3d.NuggetKriging](#page-43-2) for a 2D section plot.

[sectionview.NoiseKriging](#page-35-2) for a section plot, and [sectionview3d.NoiseKriging](#page-43-2) for a 2D section plot.

[sectionview.glm](#page-35-2) for a section plot, and [sectionview3d.glm](#page-43-2) for a 2D section plot.

[sectionview.glm](#page-35-2) for a section plot, and [sectionview3d.glm](#page-43-2) for a 2D section plot.

```
x1 \leftarrow \text{norm}(15)x2 \le- rnorm(15)
y \le -x1 + x2 + \text{norm}(15)model \leq - \ln(y \sim x1 + x2)
```

```
contourview(function(x) sum(x),
                     dim=2, Xlim=cbind(range(x1),range(x2)), col='black')
points(x1,x2)
contourview(function(x) {
                      x = as.data-frame(x)colnames(x) <- all.vars(model$call)[-1]
                      predict.lm(model, newdata=x, se.fit=FALSE)
                     }, vectorized=TRUE, dim=2,
              Xlim=cbind(range(x1),range(x2)), add=TRUE)
X = matrix(runif(15*2),ncol=2)y = apply(X, 1, brain)contourview(X, y)
x1 \leftarrow \text{norm}(15)x2 \le rnorm(15)
y \le -x1 + x2^2 + \text{rnorm}(15)model \leq glm(y \sim x1 + I(x2^2))
contourview(model)
contourview("abline(h=0.25,col='red')")
if (requireNamespace("DiceKriging")) { library(DiceKriging)
X = matrix(runif(15*2),ncol=2)y = apply(X, 1, brain)model <- km(design = X, response = y, covtype="matern3_2")
contourview(model)
}
if (requireNamespace("rlibkriging")) { library(rlibkriging)
X = matrix(runif(15*2),ncol=2)y = apply(X, 1, brain)model \le Kriging(X = X, y = y, kernel="matern3_2")
contourview(model)
}
if (requireNamespace("rlibkriging")) { library(rlibkriging)
X = matrix(runif(15*2),ncol=2)y = apply(X, 1, brain) + 5*norm(15)
```

```
model \leq NuggetKriging(X = X, y = y, kernel="matern3_2")
contourview(model)
}
if (requireNamespace("rlibkriging")) { library(rlibkriging)
X = matrix(runif(15*2),ncol=2)y = apply(X, 1, brain) + 5*rnorm(15)model <- NoiseKriging(X = X, y = y, kernel="matern3_2", noise=rep(5^2,15))
contourview(model)
}
x1 \leftarrow \text{norm}(15)x2 \le rnorm(15)
y \le -x1 + x2^2 + \text{rnorm}(15)model \leq glm(y \sim x1 + I(x2^2))
contourview(model)
if (requireNamespace("DiceEval")) { library(DiceEval)
X = matrix(runif(15*2),ncol=2)y = apply(X, 1, brain)model <- modelFit(X, y, type = "StepLinear")
contourview(model)
}
## A 2D example - Branin-Hoo function
contourview(branin, dim=2, levels=30, col='black')
## Not run:
## a 16-points factorial design, and the corresponding response
d \leq 2; n \leq -16design.fact \leq expand.grid(seq(0, 1, length = 4), seq(0, 1, length = 4))
design.fact <- data.frame(design.fact); names(design.fact) <- c("x1", "x2")
y <- branin(design.fact); names(y) <- "y"
if (requireNamespace("DiceKriging")) { library(DiceKriging)
## model: km
model <- DiceKriging::km(design = design.fact, response = y)
contourview(model, levels=30)
contourview(branin, dim=2, levels=30, col='red', add=TRUE)
}
```
#### <span id="page-12-0"></span>EvalInterval.function 13

```
if (requireNamespace("rlibkriging")) { library(rlibkriging)
## model: Kriging
model <- Kriging(X = as.matrix(design.fact), y = as.matrix(y), kernel="matern3_2")
contourview(model, levels=30)
contourview(branin, dim=2, levels=30, col='red', add=TRUE)
}
## model: glm
model \leq glm(y \sim 1+ x1 + x2 + I(x1^2) + I(x2^2) + x1*x2, data=cbind(y,design.fact))
contourview(model, levels=30)
contourview(branin, dim=2, levels=30, col='red', add=TRUE)
if (requireNamespace("DiceEval")) { library(DiceEval)
## model: StepLinear
model <- modelFit(design.fact, y, type = "StepLinear")
contourview(model, levels=30)
contourview(branin, dim=2, levels=30, col='red', add=TRUE)
}
## End(Not run)
```
EvalInterval.function *eval function and cast result to a list of y, y\_low, y\_up (possibly NA)* 

#### Description

eval function and cast result to a list of y, y\_low, y\_up (possibly NA)

#### Usage

```
EvalInterval.function(fun, X, vectorized = FALSE, dim = ncol(X))
```
#### Arguments

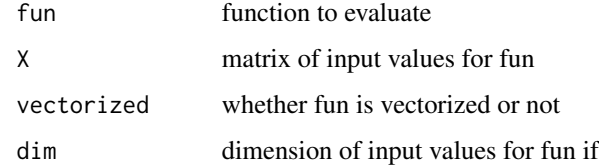

### Value

list of y, y\_low, y\_up

<span id="page-13-0"></span>

#### Description

Generalization of base::expand.grid to more than 2 variables.

#### Usage

```
expand.grids(d = length(list(...)), ...)
```
#### Arguments

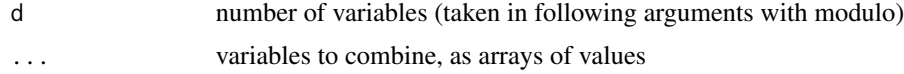

# Value

data frame of all possible combinations of variables values

```
filledcontourview.function
```
*Plot a contour view of a prediction model or function, including design points if available.*

# Description

Plot a contour view of a prediction model or function, including design points if available.

#### Usage

```
## S3 method for class '`function`'
filledcontourview(
  fun,
  vectorized = FALSE,
  dim = NULL,center = NULL,
  lty_center = 2,
  col_center = "black",
  axis = NULL,npoints = 21,
  levels = 10,lty_levels = 1,
 col_levels = if (!is.null(col) & length(col) == 1) col.levels(col, levels - 1) else
    col.levels("blue", levels - 1),
```

```
col = NULL,col_fading_interval = 0.5,
  mfrow = NULL,
 Xlab = NULL,
  ylab = NULL,
 Xlim = NULL,
  title = NULL,
  add = FALSE,...
)
## S3 method for class 'km'
filledcontourview(
  km_model,
  type = "UK",
  center = NULL,
  axis = NULL,npoints = 21,
  levels = pretty(km_model@y, 10),
  col\_points = if (!is.null(cd) & length(col) == 1) col else "red",
 col\_levels = if (!is.null(cd) & length(cd) == 1) col.levels(col, levels) elsecol.levels("blue", levels),
  col = NULL,conf\_level = 0.5,
  conf_fading = 0.5,
  bg_fading = 1,
  mfrow = NULL,
 Xlab = NULL,ylab = NULL,
 Xlim = NULL,
  title = NULL,
  add = FALSE,...
\lambda## S3 method for class 'Kriging'
filledcontourview(
 Kriging_model,
  center = NULL,
  axis = NULL,
  npoints = 21,
  levels = pretty(Kriging_model$y(), 10),
  col\_points = if (!is.null,col) & length(col) == 1) col else "red",
 col\_levels = if (!is.null(cd) & length(cd) == 1) col.levels(col, levels) elsecol.levels("blue", levels),
  col = NULL,conf\_level = 0.5,
  conf_fading = 0.5,
```

```
bg_fading = 1,
 mfrow = NULL,
 Xlab = NULL,
 ylab = NULL,
 Xlim = NULL,
  title = NULL,
 add = FALSE,...
\mathcal{L}## S3 method for class 'NuggetKriging'
filledcontourview(
 NuggetKriging_model,
 center = NULL,
 axis = NULL,npoints = 21,
  levels = pretty(NuggetKriging_model$y(), 10),
  col\_points = if (!is-null,col) & length(col) == 1) col else "red",
 col\_levels = if (!is.null(cd) & length(cd) == 1) col. levels(cd, levels) elsecol.levels("blue", levels),
 col = NULL,conf\_level = 0.5,
  conf_fading = 0.5,
 bg_fading = 1,
 mfrow = NULL,
 Xlab = NULL,ylab = NULL,
 Xlim = NULL,
  title = NULL,
 add = FALSE,...
)
## S3 method for class 'NoiseKriging'
filledcontourview(
 NoiseKriging_model,
 center = NULL,
  axis = NULL,npoints = 21,
  levels = pretty(NoiseKriging_model$y(), 10),
  col\_points = if (!is-null,col) & length(col) == 1) col else "red",
 col\_levels = if (!is.null(cd) & length(cd) == 1) col.levels(col, levels) elsecol.levels("blue", levels),
  col = NULL,conf\_level = 0.5,
  conf_fading = 0.5,
  bg_fading = 1,
 mfrow = NULL,
```

```
Xlab = NULL,ylab = NULL,
 Xlim = NULL,
 title = NULL,
 add = FALSE,...
\mathcal{L}## S3 method for class 'glm'
filledcontourview(
 glm_model,
 center = NULL,
  axis = NULL,npoints = 21,
  levels = pretty(glm_model$fitted.values, 10),
  col\_points = if (!is-null,col) & length(cd) == 1) col else "red",col_levels = if (!is.null(col) & length(col) == 1) col.levels(col, levels) else
   col.levels("blue", levels),
 col = NULL,conf\_level = 0.5,
  conf\_fading = 0.5,
 bg_fading = 1,
 mfrow = NULL,
 Xlab = NULL,
 ylab = NULL,
 Xlim = NULL,
  title = NULL,
 add = FALSE,
  ...
\mathcal{L}## S3 method for class 'list'
filledcontourview(
 modelFit_model,
 center = NULL,
  axis = NULL,npoints = 21,
  levels = pretty(modelFit_model$data$Y, 10),
  col\_points = if (!is.null,col) & length(col) == 1) col else "red",
 col_levels = if (!is.null(col) & length(col) == 1) col.levels(col, levels) else
    col.levels("blue", levels),
  col = NULL,bg_fading = 1,
 mfrow = NULL,
 Xlab = NULL,ylab = NULL,Xlim = NULL,
  title = NULL,
```

```
add = FALSE,...
\lambda
```

```
filledcontourview(...)
```
# Arguments

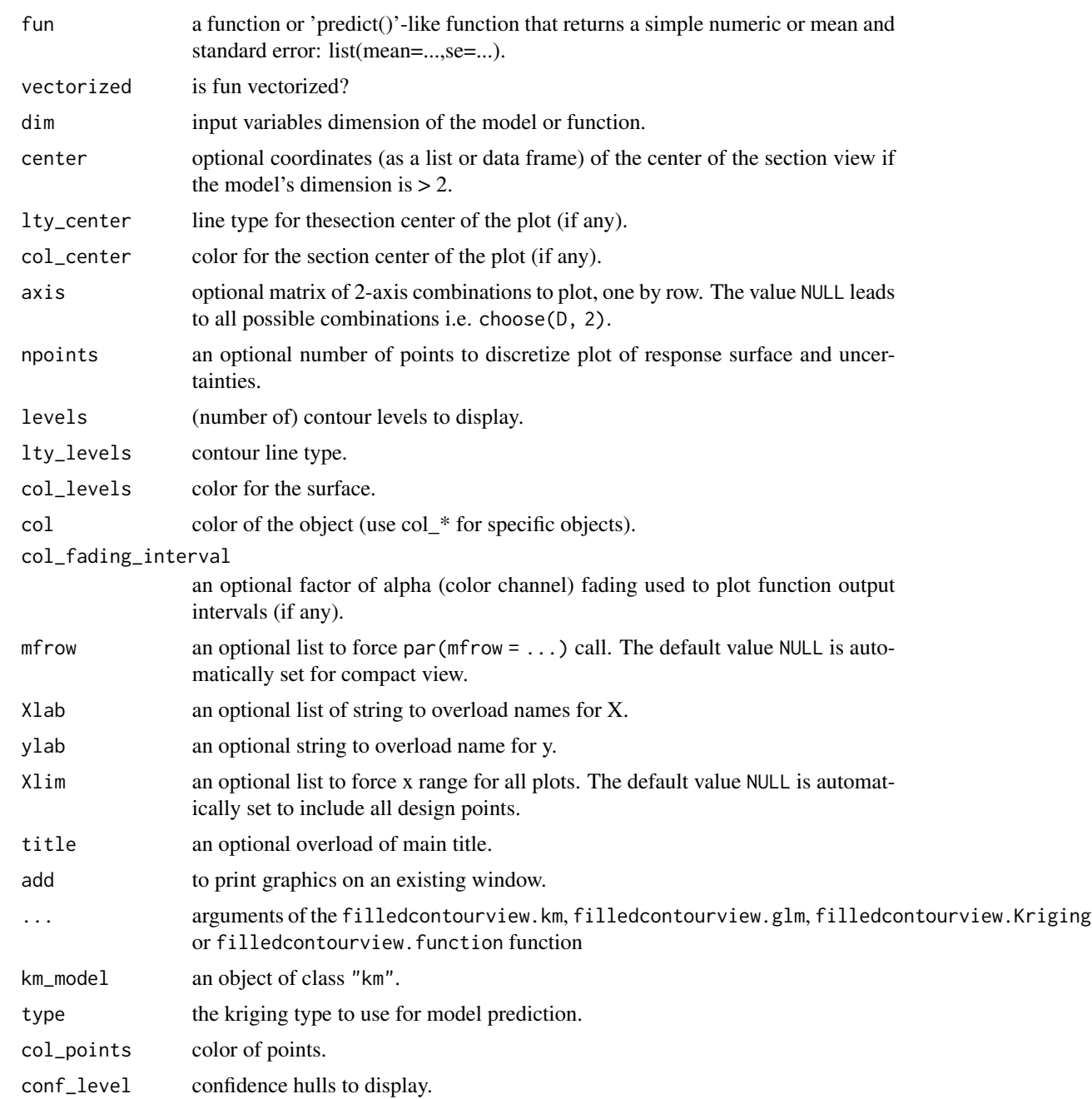

<span id="page-18-0"></span>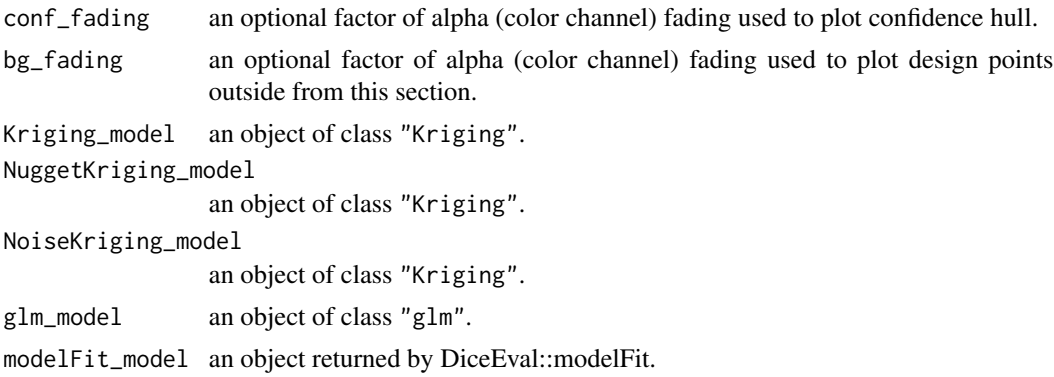

### Details

If available, experimental points are plotted with fading colors. Points that fall in the specified section (if any) have the color specified col\_points while points far away from the center have shaded versions of the same color. The amount of fading is determined using the Euclidean distance between the plotted point and center.

#### Author(s)

Yann Richet, IRSN

# See Also

[sectionview.function](#page-35-1) for a section plot, and [sectionview3d.function](#page-43-1) for a 2D section plot.

[sectionview.km](#page-35-2) for a section plot, and [sectionview3d.km](#page-43-2) for a 2D section plot.

[sectionview.Kriging](#page-35-2) for a section plot, and [sectionview3d.Kriging](#page-43-2) for a 2D section plot.

[sectionview.NuggetKriging](#page-35-2) for a section plot, and [sectionview3d.NuggetKriging](#page-43-2) for a 2D section plot.

[sectionview.NoiseKriging](#page-35-2) for a section plot, and [sectionview3d.NoiseKriging](#page-43-2) for a 2D section plot.

[sectionview.glm](#page-35-2) for a section plot, and [sectionview3d.glm](#page-43-2) for a 2D section plot.

[sectionview.glm](#page-35-2) for a section plot, and [sectionview3d.glm](#page-43-2) for a 2D section plot.

```
x1 \leftarrow \text{norm}(15)x2 \le rnorm(15)
y \le -x1 + x2 + \text{rnorm}(15)model \leq - \ln(y \sim x1 + x2)filledcontourview(function(x) sum(x),
                        dim=2, Xlim=cbind(range(x1),range(x2)), col='black')
points(x1,x2)
filledcontourview(function(x) {
```

```
x = as.data-frame(x)colnames(x) <- all.vars(model$call)[-1]
                      predict.lm(model, newdata=x, se.fit=FALSE)
                    }, vectorized=TRUE, dim=2,
                  Xlim=cbind(range(x1),range(x2)), add=TRUE)
if (requireNamespace("DiceKriging")) { library(DiceKriging)
X = matrix(runif(15*2),ncol=2)y = apply(X, 1, brain)model <- km(design = X, response = y, covtype="matern3_2")
filledcontourview(model)
}
if (requireNamespace("rlibkriging")) { library(rlibkriging)
X = matrix(runit(15*2), ncol=2)y = apply(X, 1, brain)model \le Kriging(X = X, y = y, kernel="matern3_2")
filledcontourview(model)
}
if (requireNamespace("rlibkriging")) { library(rlibkriging)
X = matrix(runif(15*2),ncol=2)y = apply(X, 1, brain) + 5*rnorm(15)model <- NuggetKriging(X = X, y = y, kernel="matern3_2")
filledcontourview(model)
}
if (requireNamespace("rlibkriging")) { library(rlibkriging)
X = matrix(runif(15*2),ncol=2)y = apply(X, 1, brain) + 5*norm(15)model <- NoiseKriging(X = X, y = y, kernel="matern3_2", noise=rep(5^2, 15))
filledcontourview(model)
}
x1 \leftarrow \text{norm}(15)x2 \le rnorm(15)
```

```
y \le -x1 + x2^2 + \text{rnorm}(15)model \le glm(y \sim x1 + I(x2^2))
filledcontourview(model)
if (requireNamespace("DiceEval")) { library(DiceEval)
X = matrix(runif(15*2),ncol=2)y = apply(X, 1, brain)model <- modelFit(X, y, type = "StepLinear")
filledcontourview(model)
}
## A 2D example - Branin-Hoo function
filledcontourview(branin, dim=2, levels=30, col='black')
## Not run:
## a 16-points factorial design, and the corresponding response
d \leq 2; n \leq 16design.fact \leq expand.grid(seq(0, 1, length = 4), seq(0, 1, length = 4))
design.fact <- data.frame(design.fact); names(design.fact) <- c("x1", "x2")
y <- branin(design.fact); names(y) <- "y"
if (requireNamespace("DiceKriging")) { library(DiceKriging)
## model: km
model <- DiceKriging::km(design = design.fact, response = y)
filledcontourview(model, levels=30)
filledcontourview(branin, dim=2, levels=30, col='red', add=TRUE)
}
if (requireNamespace("rlibkriging")) { library(rlibkriging)
## model: Kriging
model <- Kriging(X = as.matrix(design.fact), y = as.matrix(y), kernel="matern3_2")
filledcontourview(model, levels=30)
filledcontourview(branin, dim=2, levels=30, col='red', add=TRUE)
}
## model: glm
model \leq glm(y \sim 1+ x1 + x2 + I(x1^2) + I(x2^2) + x1*x2, data=cbind(y,design.fact))
filledcontourview(model, levels=30)
filledcontourview(branin, dim=2, levels=30, col='red', add=TRUE)
if (requireNamespace("DiceEval")) { library(DiceEval)
## model: StepLinear
model <- modelFit(design.fact, y, type = "StepLinear")
filledcontourview(model, levels=30)
filledcontourview(branin, dim=2, levels=30, col='red', add=TRUE)
}
## End(Not run)
```
<span id="page-21-0"></span>

# Description

Checks if a mesh is valid

#### Usage

is.mesh(x)

#### Arguments

x mesh to check

#### Value

TRUE if mesh is valid

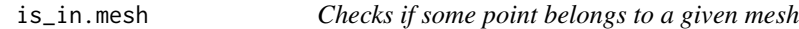

# Description

Checks if some point belongs to a given mesh

# Usage

is\_in.mesh(x, mesh)

#### Arguments

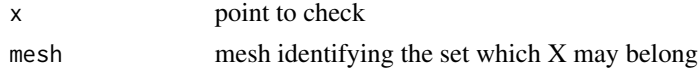

```
is_in.mesh(-0.5,mesh=geometry::delaunayn(matrix(c(0,1),ncol=1),output.options =TRUE))
is_in.mesh(0.5,mesh=geometry::delaunayn(matrix(c(0,1),ncol=1),output.options =TRUE))
```

```
x = matrix(-.5, ncol=2, nrow=1)is_in.mesh(x,mesh=geometry::delaunayn(matrix(c(0,0,1,1,0,0),ncol=2),output.options =TRUE))
```

```
x =matrix(.5,ncol=2,nrow=1)
is_in.mesh(x,mesh=geometry::delaunayn(matrix(c(0,0,1,1,0,0),ncol=2),output.options =TRUE))
```
<span id="page-22-0"></span>

#### Description

Test if points are in a hull

#### Usage

 $is\_in.p(x, p, h = NULL)$ 

#### Arguments

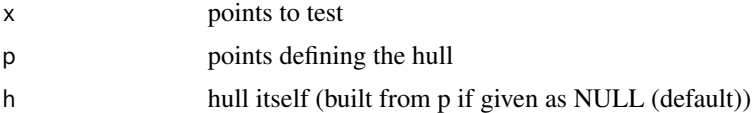

# Examples

```
is_in.p(x=-0.5,p=maxrix(c(0,1),ncol=1))is_in.p(x=0.5,p=matrix(c(0,1),ncol=1))
is_in.p(x=matrix(-.5,ncol=2,nrow=1),p=matrix(c(0,0,1,1,0,0),ncol=2))
is_in.p(x=matrix(.25,ncol=2,nrow=1),p=matrix(c(0,0,1,1,0,0),ncol=2))
is_in.p(x=matrix(-.5,ncol=3,nrow=1),p=matrix(c(0,0,0,1,0,0,0,1,0,0,0,1),ncol=3,byrow = TRUE))
is_in.p(x=matrix(.25,ncol=3,nrow=1),p=matrix(c(0,0,0,1,0,0,0,1,0,0,0,1),ncol=3,byrow = TRUE))
```
Memoize.function *Memoize a function*

#### Description

Before each call of a function, check that the cache holds the results and returns it if available. Otherwise, compute f and cache the result for next evluations.

#### Usage

Memoize.function(fun)

#### Arguments

fun function to memoize

# Value

a function with same behavior than argument one, but using cache.

### <span id="page-23-0"></span>Examples

```
f=function(n) rnorm(n);
F=Memoize.function(f);
F(5); F(6); F(5)
```
mesh *Builds a mesh from a design aor set of points*

# Description

Builds a mesh from a design aor set of points

#### Usage

mesh(intervals, mesh.type = "seq", mesh.sizes = 11)

# Arguments

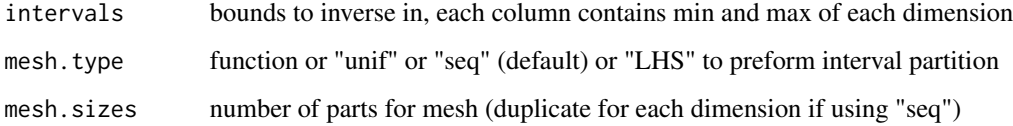

### Value

delaunay mesh (list(p,tri,...) from geometry)

# Examples

```
mesh = mesh(intervals=matrix(c(0,1,0,1),ncol=2),mesh.type="unif",mesh.sizes=10)
plot2d_mesh(mesh)
```
mesh\_exsets *Search excursion set of nD function, sampled by a mesh*

# Description

Search excursion set of nD function, sampled by a mesh

# mesh\_exsets 25

# Usage

```
mesh_exsets(
  f,
  vectorized = FALSE,
  threshold,
  sign,
  intervals,
  mesh.type = "seq",
 mesh.sizes = 11,
 maxerror_f = 1e-09,
  tol = .Machine$double.eps^0.25,
  ex_filter.tri = all,
  ...
\mathcal{L}
```
#### Arguments

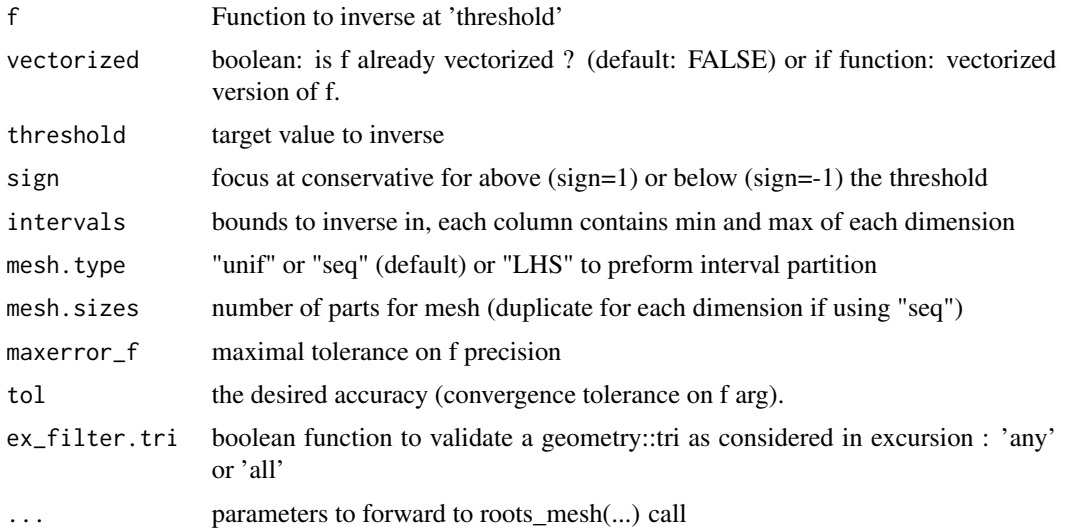

```
# mesh_exsets(function(x) x, threshold=.51, sign=1, intervals=rbind((0,1),
# maxerror_f=1E-2,tol=1E-2) # for faster testing
# mesh_exsets(function(x) x, threshold=.50000001, sign=1, intervals=rbind(0,1),
# maxerror_f=1E-2,tol=1E-2) # for faster testing
# mesh_exsets(function(x) sum(x), threshold=.51, sign=1, intervals=cbind(rbind(0,1),rbind(0,1)),
# maxerror_f=1E-2,tol=1E-2) # for faster testing
# mesh_exsets(sin,threshold=0,sign="sup",interval=c(pi/2,5*pi/2),
# maxerror_f=1E-2,tol=1E-2) # for faster testing
if (identical(Sys.getenv("NOT_CRAN"), "true")) { # too long for CRAN on Windows
  e = mesh\_exsets(function(x) (0.25+x[1])^2+(0.5+x[2])^2 ,threshold =0.25, sign=-1, intervals=matrix(c(-1,1,-1,1),nrow=2),
```

```
maxerror_f=1E-2,tol=1E-2) # for faster testing
 plot(e$p,xlim=c(-1,1),ylim=c(-1,1));
 apply(e$tri,1,function(tri) polygon(e$p[tri,],col=rgb(.4,.4,.4,.4)))
 if (requireNamespace("rgl")) {
   e = mesh_exsets(function(x) (0.5+x[1])^2+(-0.5+x[2])^2+(0.+x[3])^2,
                  threshold = .25,sign=-1, mesh.type="unif",
                 intervals=matrix(c(-1,1,-1,1,-1,1),nrow=2),
                 maxerror_f=1E-2,tol=1E-2) # for faster testing
   rgl::plot3d(e$p,xlim=c(-1,1),ylim=c(-1,1),zlim=c(-1,1));
   apply(e$tri,1,function(tri)rgl::lines3d(e$p[tri,]))
 }
}
```

```
mesh_level Mesh level set of function
```
# Description

Mesh level set of function

#### Usage

```
mesh\_level(f, vectorized = FALSE, level = 0, intervals, mesh, ...)
```
#### Arguments

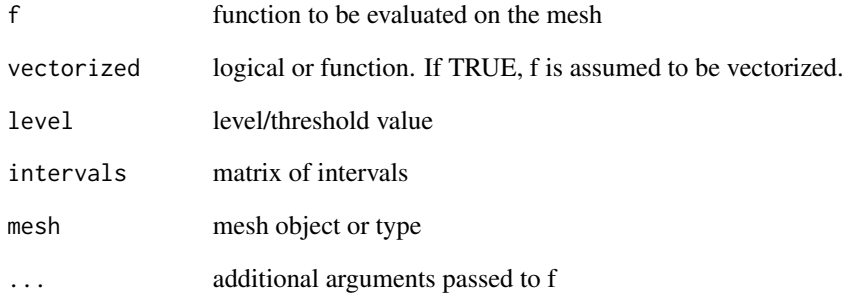

<span id="page-26-0"></span>

# Description

Minimal distance between one point to many points

# Usage

 $min\_dist(x, X, norm = rep(1, ncol(X)))$ 

# Arguments

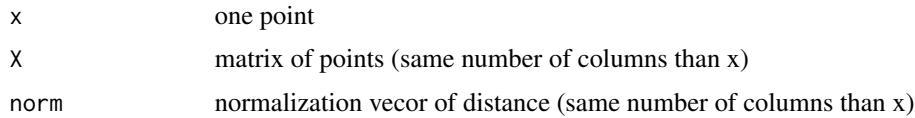

# Value

minimal distance

# Examples

min\_dist(runif(3),matrix(runif(30),ncol=3))

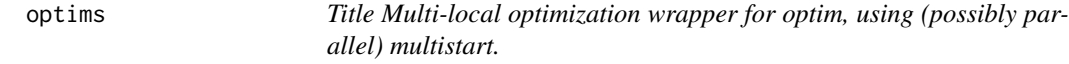

# Description

Title Multi-local optimization wrapper for optim, using (possibly parallel) multistart.

#### Usage

```
optims(
  pars,
  fn,
  fn.NaN = NaN,
  .apply = "mclapply",
  pars.eps = 1e-05,control = list(),
  ...
\mathcal{L}
```
#### <span id="page-27-0"></span>Arguments

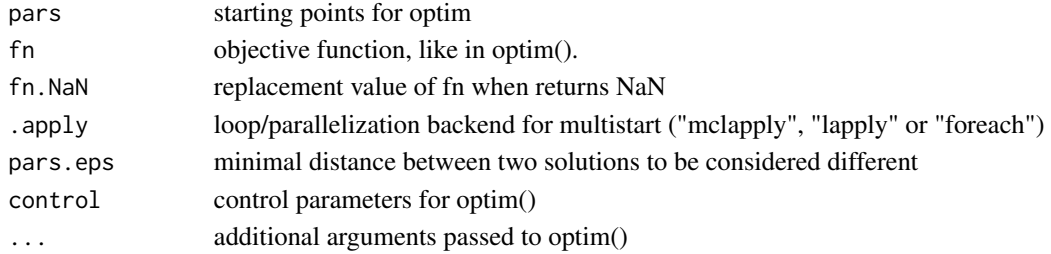

# Value

list with best solution and all solutions

#### Author(s)

Yann Richet, IRSN

#### Examples

```
fn = function(x) ifelse(x==0,1,sin(x)/x)
# plot(fn, xlim=c(-20,20))
optim( par=5, fn,lower=-20,upper=20,method='L-BFGS-B')
optims(pars=t(t(seq(-20,20,,20))),fn,lower=-20,upper=20,method='L-BFGS-B')
# Branin function (3 local minimas)
f = function (x) {
 x1 \leftarrow x[1] * 15 - 5x2 \le x[2] * 15(x2 - 5/(4 * pi^2) * (x1^2) + 5/pi * x1 - 6)^2 + 10 * (1 - 1/(8 * pi)) * cos(x1) + 10}
# expect to find 3 local minimas
optims(pars=matrix(runif(100),ncol=2),f,method="L-BFGS-B",lower=c(0,0),upper=c(1,1))
```
plot2d\_mesh *Plot a two dimensional mesh*

#### Description

Plot a two dimensional mesh

#### Usage

```
plot2d_mesh(
  mesh,
  color.nodes = "black",
  color.mesh = "darkgray",
  alpha = 0.4,
  ...
\mathcal{L}
```
# <span id="page-28-0"></span>plot3d\_mesh 29

# Arguments

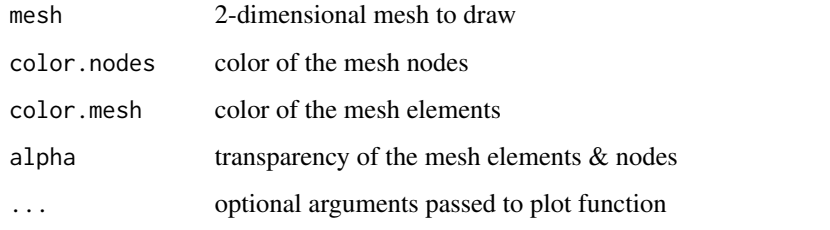

# Examples

```
plot2d_mesh(mesh_exsets(f = function(x) sin(pi*x[1])*sin(pi*x[2]),
                        threshold=0,sign=1, mesh.type="unif",mesh.size=11,
                        intervals = matrix(c(1/2, 5/2, 1/2, 5/2), nrow=2)))
```
plot3d\_mesh *Plot a three dimensional mesh*

# Description

Plot a three dimensional mesh

# Usage

```
plot3d_mesh(
 mesh,
  engine3d = NULL,
 color.nodes = "black",
  color.mesh = "darkgray",
  alpha = 0.4,
  ...
)
```
# Arguments

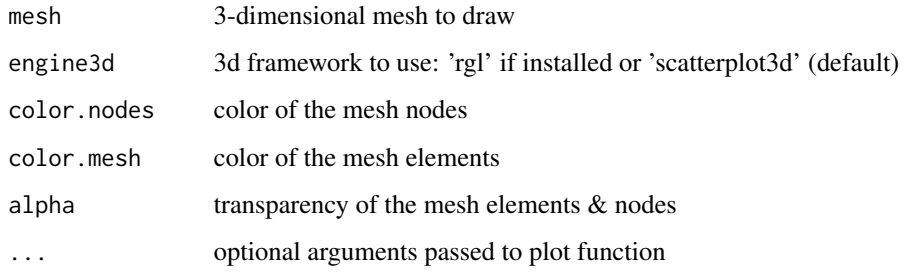

#### Examples

```
if (identical(Sys.getenv("NOT_CRAN"), "true")) { # too long for CRAN on Windows
 plot3d_mesh(mesh_exsets(function(x) (0.5+x[1])^2+(-0.5+x[2])^2+(0.+x[3])^2,
                          threshold = .25,sign=-1, mesh.type="unif",
                          maxerror_f=1E-2,tol=1E-2, # faster display
                          intervals=matrix(c(-1,1,-1,1,-1,1),nrow=2)),
                          engine3d='scatterplot3d')
 if (requireNamespace("rgl")) {
   plot3d_mesh(mesh_exsets(function(x) (0.5+x[1])^2+(-0.5+x[2])^2+(0.+x[3])^2,
                            threshold = .25,sign=-1, mesh.type="unif",
                            maxerror_f=1E-2,tol=1E-2, # faster display
                            intervals=matrix(c(-1,1,-1,1,-1,1),nrow=2)),engine3d='rgl')
 }
}
```
plot\_mesh *Plot a one dimensional mesh*

#### Description

Plot a one dimensional mesh

#### Usage

```
plot_mesh(
 mesh,
  y = 0,
  color.nodes = "black",
  color.mesh = "darkgray",
  alpha = 0.4,
  ...
)
```
#### Arguments

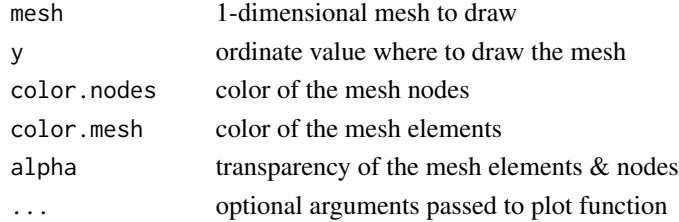

```
plot_mesh(mesh_exsets(function(x) x, threshold=.51, sign=1, intervals=rbind(0,1)))
plot_mesh(mesh_exsets(function(x) (x-.5)^2, threshold=.1, sign=-1, intervals=rbind(0,1)))
```
<span id="page-29-0"></span>

<span id="page-30-0"></span>points\_in.mesh *Extract points of mesh which belong to the mesh triangulation (may not contain all points)*

# Description

Extract points of mesh which belong to the mesh triangulation (may not contain all points)

#### Usage

points\_in.mesh(mesh)

# Arguments

mesh mesh (list(p,tri,...) from geometry)

# Value

points coordinates inside the mesh triangulation

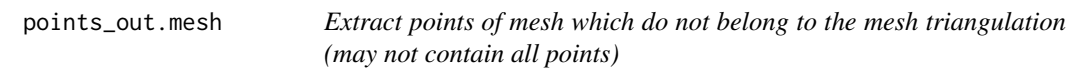

# Description

Extract points of mesh which do not belong to the mesh triangulation (may not contain all points)

#### Usage

```
points_out.mesh(mesh)
```
#### Arguments

mesh (list(p,tri,...) from geometry)

#### Value

points coordinates outside the mesh triangulation

# Description

Search one root with given precision (on y). Iterate over uniroot as long as necessary.

# Usage

```
root(
  f,
  lower,
  upper,
  maxerror_f = 1e-07,
  f_lower = f(lower, \ldots),f_{\text{upper}} = f(\text{upper}, \ldots),tol = .Machine$double.eps^0.25,
  convexity = FALSE,
  rec = 0,max.rec = NA,
  ...
\mathcal{L}
```
# Arguments

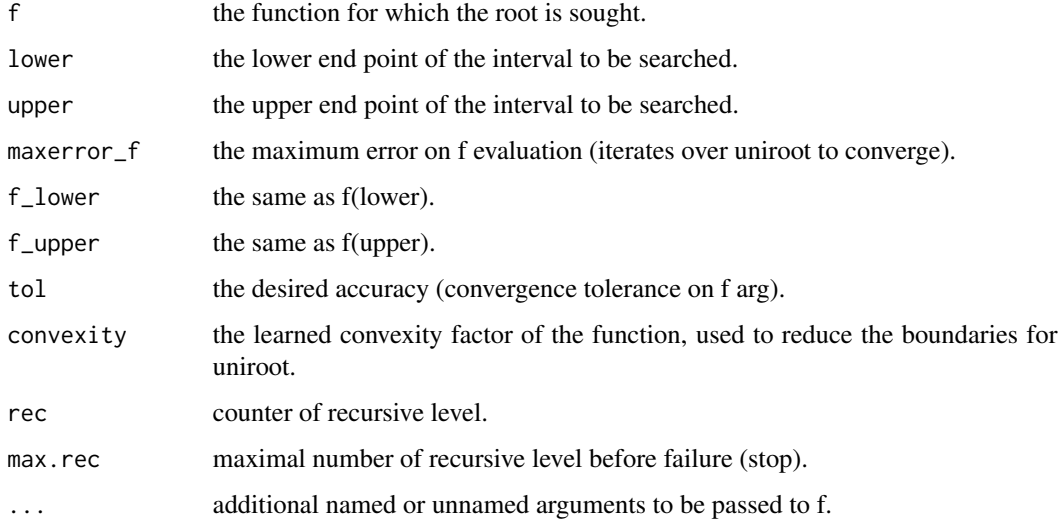

# Author(s)

Yann Richet, IRSN

<span id="page-31-0"></span>

#### root 33

#### Examples

```
f=function(x) {cat("f");1-exp(x)}; f(root(f,lower=-1,upper=2))
f=function(x) {cat("f");exp(x)-1}; f(root(f,lower=-1,upper=2))
.f = function(x) 1-exp(1*x)f=function(x) {cat("f");y=.f(x);points(x,y,pch=20,col=rgb(0,0,0,.2));y}plot(.f,xlim=c(-1,2)); f(root(f,lower=-1,upper=2))
.f = function(x) exp(10*x)-1f=function(x) {cat("f")}; y= .f(x); points(x,y, pch=20); y}plot(.f,xlim=c(-1,2)); f(root(f,lower=-1,upper=2))
.f = function(x) exp(100*x)-1f=function(x) {cat("f")}; y= . f(x); points(x, y, pch=20); y}plot(.f,xlim=c(-1,2)); f(root(f,lower=-1,upper=2))
f=function(x) {cat("f"):exp(100*x)-1}; f(root(f,lower=-1,upper=2))## Not run:
 # Quite hard functions to find roots
 ## Increasing function
 ## convex
 n.f=0
 .f = function(x) exp(10*x)-1f=function(x) \{n.f<<-n.f+1; y=f(x); points(x,y, pch=20); y\}plot(.f,xlim=c(-.1,.2)); f(root(f,lower=-1,upper=2))print(n.f)
 ## non-convex
 n.f=0
  .f = function(x) 1-exp(-10*x)f=function(x) \{n.f<<-n.f+1; y=f(x); points(x,y, pch=20); y\}plot(.f,xlim=c(-.1,.2)); f(root(f,lower=-1,upper=2))
 print(n.f)
 # ## Decreasing function
 # ## non-convex
 n. f = 0.f = function(x) 1-exp(10*x)f=function(x) \{n.f<<-n.f+1; y=.f(x); points(x,y, pch=20, col=rgb(0,0,0,.2)); y\}plot(.f,xlim=c(-.1,.2)); f(root(f,lower=-1,upper=2))
 print(n.f)
 # ## convex
 n. f = 0.f = function(x) exp(-10*x)-1f=function(x) {n.f <<-n.f+1; y=.f(x); points(x, y, pch=20, col=rgb(0,0,0,.2)); y}
 plot(.f,xlim=c(-.1,.2)); f(root(f,lower=-1,upper=2))
 print(n.f)
```
## End(Not run)

# <span id="page-33-0"></span>Description

Search multiple roots of 1D function, sampled/splitted by a (1D) mesh

# Usage

```
roots(
  f,
  vectorized = FALSE,
  interval,
 maxerror_f = 1e-07,
  split = "seq",split.size = 11,
  tol = .Machine$double.eps^0.25,
  .lapply = parallel::mclapply,
  ...
)
```
#### Arguments

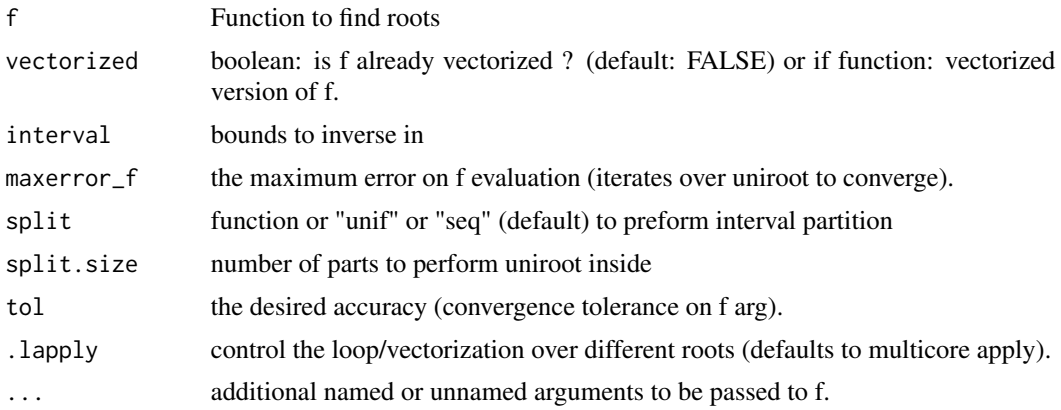

#### Value

array of  $x$ , so  $f(x)$ =target

```
roots(sin,interval=c(pi/2,5*pi/2))
roots(sin,interval=c(pi/2,1.5*pi/2))
f=function(x)exp(x)-1;f(roots(f,interval=c(-1,2)))
```

```
f=function(x)exp(1000*x)-1;f(roots(f,interval=c(-1,2)))
```
# roots\_mesh *Multi Dimensional Multiple Roots (Zero) Finding, sampled by a mesh*

# Description

Multi Dimensional Multiple Roots (Zero) Finding, sampled by a mesh

# Usage

```
roots_mesh(
  f,
 vectorized = FALSE,
  intervals,
 mesh.type = "seq",
 mesh.sizes = 11,
 maxerror_f = 1e-07,
  tol = .Machine$double.eps^0.25,
  ...
\mathcal{L}
```
# Arguments

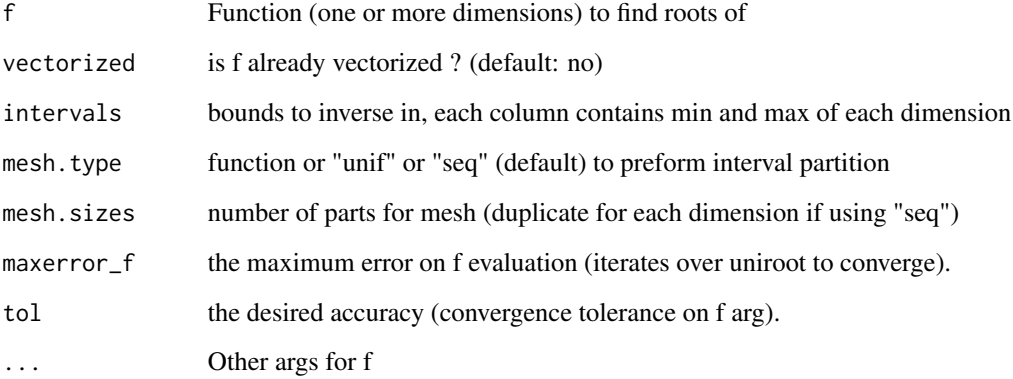

# Value

matrix of x, so  $f(x)=0$ 

#### Examples

```
roots_mesh(function(x) x-0.51, intervals=rbind(0,1))
roots_mesh(function(x) sum(x)-.51, intervals=cbind(rbind(0,1),rbind(0,1)))
roots_mesh(sin,intervals=c(pi/2,5*pi/2))
roots_mesh(f = function(x) sin(pix[1]) * sin(pix[2]),
           intervals = matrix(c(1/2, 5/2, 1/2, 5/2), nrow=2))r = \text{roots\_mesh}(f = \text{function}(x) (0.25+x[1])^2+(0.5+x[2])^2 - .25,intervals = matrix(c(-1,1,-1,1),nrow=2), mesh.size=5)
plot(r,xlim=c(-1,1),ylim=c(-1,1))
r = \text{roots\_mesh}(\text{function}(x) \ (0.5+x[1])^2 + (-0.5+x[2])^2 + (0.+x[3])^2 - .5,mesh.sizes = 11,
                intervals=matrix(c(-1,1,-1,1,-1,1),nrow=2))
scatterplot3d::scatterplot3d(r,xlim=c(-1,1),ylim=c(-1,1),zlim=c(-1,1))
roots_mesh(function(x)exp(x)-1,intervals=c(-1,2))
roots_mesh(function(x)exp(1000*x)-1,intervals=c(-1,2))
```
<span id="page-35-1"></span>sectionview.function *Plot a section view of a prediction model or function, including design points if available.*

#### <span id="page-35-2"></span>**Description**

Plot a section view of a prediction model or function, including design points if available.

#### Usage

```
## S3 method for class '`function`'
sectionview(
  fun,
 vectorized = FALSE,dim = NULL,center = NULL,
 lty_center = 2,
 col_center = "black",
 axis = NULL,npoints = 101,col_fun = if (!is.null(col)) col else "blue",
 col = NULL,col_fading_interval = 0.5,
 mfrow = NULL,
 Xlab = NULL,vlab = NULL,
 Xlim = NULL,ylim = NULL,
 title = NULL,
```
<span id="page-35-0"></span>

```
add = FALSE,...
\sum_{i=1}^{n}## S3 method for class 'matrix'
sectionview(
 X,
 y,
  center = NULL,
  lty_center = 2,
  col_center = "black",
  axis = NULL,col_points = if (!is.null(col)) col else "red",
  col = NULL,col_fading_interval = 0.5,
  bg_fading = 5,
 mfrow = NULL,
 Xlab = NULL,
 ylab = NULL,
 Xlim = NULL,
 ylim = NULL,
  title = NULL,
 add = FALSE,...
)
## S3 method for class 'character'
sectionview(eval_str, axis = NULL, mfrow = NULL, ...)
## S3 method for class 'km'
sectionview(
  km_model,
  type = "UK",
  center = NULL,
  axis = NULL,npoints = 101,col\_points = if (!is-null,col)) col else "red",col_fun = if (!is.null(col)) col else "blue",
  col = NULL,conf\_level = 0.95,
  conf_fading = 0.5,
  bg_fading = 5,
 mfrow = NULL,
 Xlab = NULL,
 ylab = NULL,
  Xlim = NULL,
  ylim = NULL,
  title = NULL,
```

```
add = FALSE,...
\lambda## S3 method for class 'Kriging'
sectionview(
 Kriging_model,
  center = NULL,
  axis = NULL,npoints = 101,col_points = if (!is.null(col)) col else "red",
  col_fun = if (!is.null(col)) col else "blue",
  col = NULL,conf\_level = 0.95,
  conf_fading = 0.5,
  bg_fading = 5,
 mfrow = NULL,
 Xlab = NULL,
 ylab = NULL,
 Xlim = NULL,
 ylim = NULL,
  title = NULL,
  add = FALSE,...
\mathcal{L}## S3 method for class 'NuggetKriging'
sectionview(
  NuggetKriging_model,
  center = NULL,
  axis = NULL,npoints = 101,col_points = if (!is.null(col)) col else "red",
  col_fun = if (!is.null(col)) col else "blue",
  col = NULL,conf\_level = 0.95,
  conf_fading = 0.5,
  bg_fading = 5,
  mfrow = NULL,
 Xlab = NULL,ylab = NULL,
 Xlim = NULL,
 ylim = NULL,
  title = NULL,
 add = FALSE,...
)
```

```
## S3 method for class 'NoiseKriging'
sectionview(
 NoiseKriging_model,
  center = NULL,
  axis = NULL,npoints = 101,col_points = if (!is.null(col)) col else "red",
  col_fun = if (!is.null(col)) col else "blue",
  col = NULL,conf\_level = 0.95,
  conf_fading = 0.5,
  bg_fading = 5,
 mfrow = NULL,
 Xlab = NULL,
 ylab = NULL,
  Xlim = NULL,ylim = NULL,
  title = NULL,
 add = FALSE,...
\mathcal{L}## S3 method for class 'glm'
sectionview(
  glm_model,
  center = NULL,
  axis = NULL,npoints = 101,col_points = if (!is.null(col)) col else "red",
  col_fun = if (!is.null(col)) col else "blue",
  col = NULL,conf\_level = 0.95,
  conf_fading = 0.5,
  bg_fading = 5,
  mfrow = NULL,
 Xlab = NULL,vlab = NULL,
 Xlim = NULL,
 ylim = NULL,
  title = NULL,
  add = FALSE,...
\mathcal{L}## S3 method for class 'list'
sectionview(
 modelFit_model,
  center = NULL,
```

```
axis = NULL,npoints = 101,col_points = if (!is.null(col)) col else "red",
 col_fun = if (!is.null(col)) col else "blue",
  col = NULL,bg_fading = 5,
 mfrow = NULL,
 Xlab = NULL,ylab = NULL,
 Xlim = NULL,
 ylim = NULL,
 title = NULL,
 add = FALSE,...
\mathcal{L}
```

```
sectionview(...)
```
# Arguments

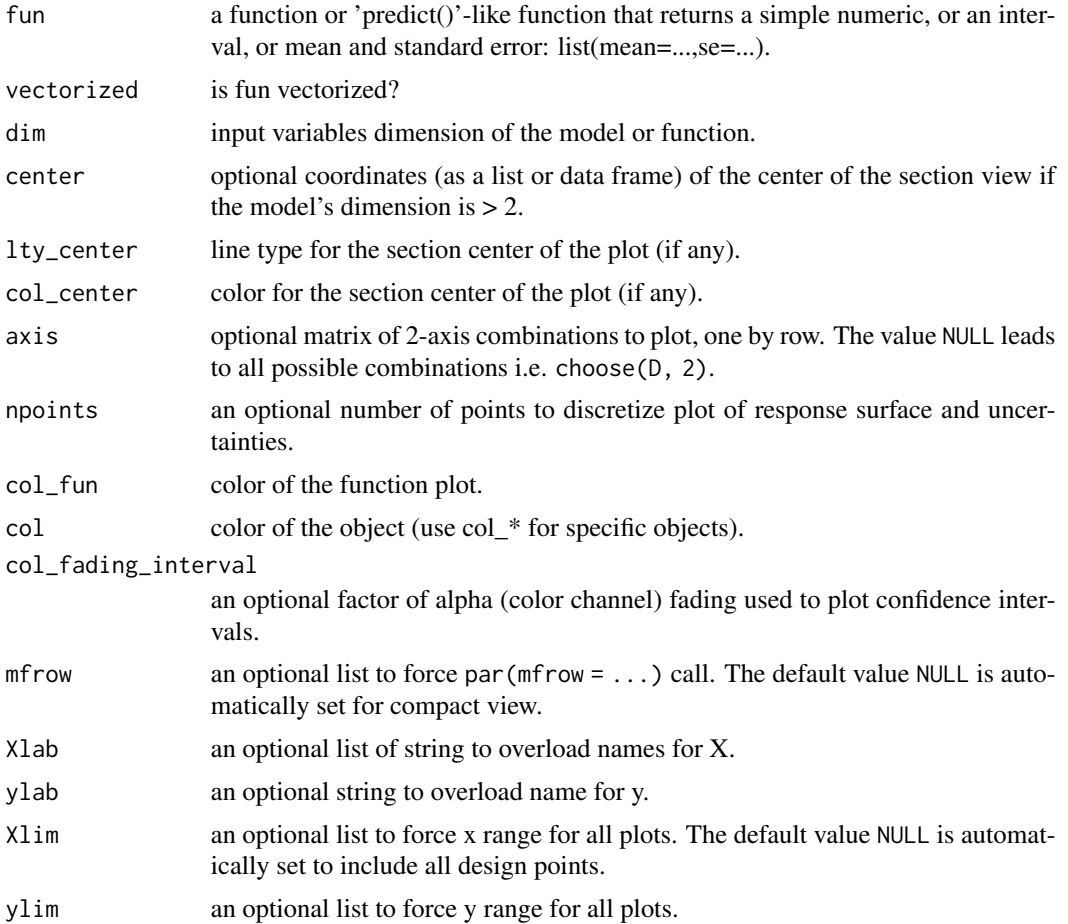

<span id="page-40-0"></span>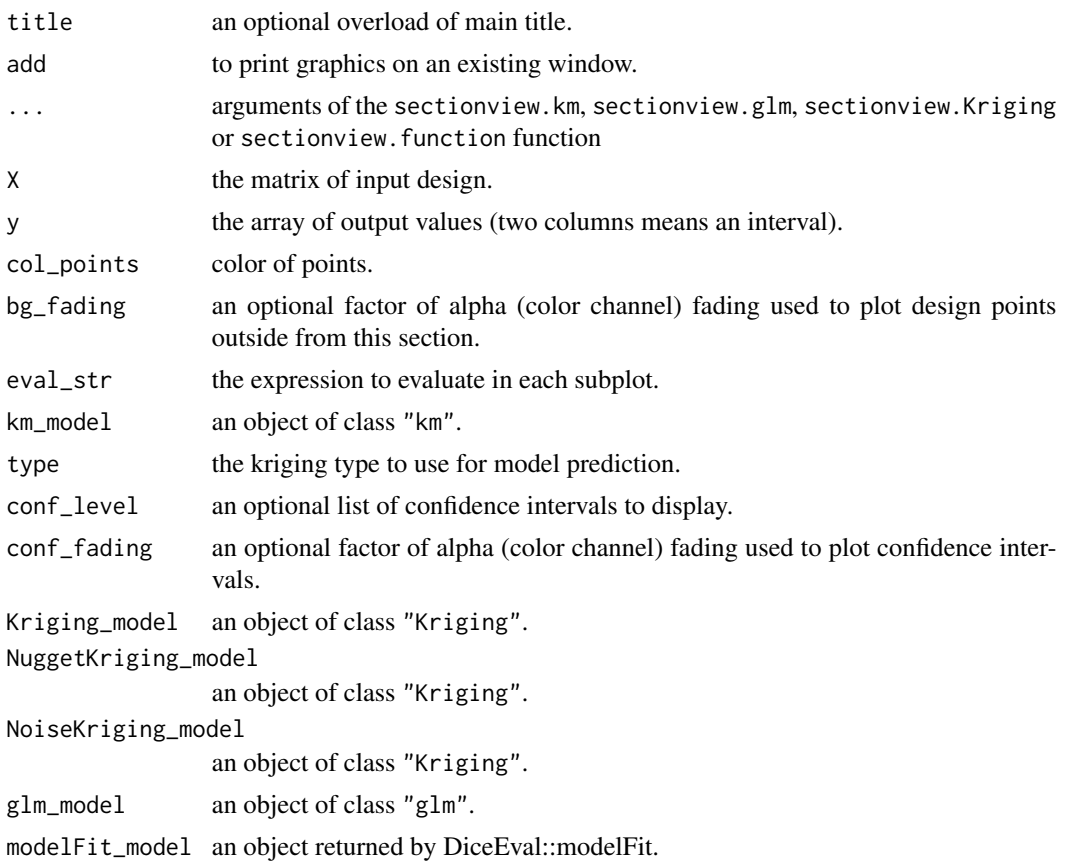

# Details

If available, experimental points are plotted with fading colors. Points that fall in the specified section (if any) have the color specified col\_points while points far away from the center have shaded versions of the same color. The amount of fading is determined using the Euclidean distance between the plotted point and center.

#### Author(s)

Yann Richet, IRSN

#### See Also

[sectionview.function](#page-35-1) for a section plot, and [sectionview3d.function](#page-43-1) for a 2D section plot. [sectionview.matrix](#page-35-2) for a section plot, and [sectionview3d.matrix](#page-43-2) for a 2D section plot. [sectionview.matrix](#page-35-2) for a section plot, and [sectionview3d.matrix](#page-43-2) for a 2D section plot. [sectionview.km](#page-35-2) for a section plot, and [sectionview3d.km](#page-43-2) for a 2D section plot. [sectionview.Kriging](#page-35-2) for a section plot, and [sectionview3d.Kriging](#page-43-2) for a 2D section plot. [sectionview.NuggetKriging](#page-35-2) for a section plot, and [sectionview3d.NuggetKriging](#page-43-2) for a 2D section plot.

[sectionview.NoiseKriging](#page-35-2) for a section plot, and [sectionview3d.NoiseKriging](#page-43-2) for a 2D section plot.

[sectionview.glm](#page-35-2) for a section plot, and [sectionview3d.glm](#page-43-2) for a 2D section plot.

[sectionview.glm](#page-35-2) for a section plot, and [sectionview3d.glm](#page-43-2) for a 2D section plot.

```
x1 \leftarrow \text{rnorm}(15)x2 \le- rnorm(15)y \le -x1 + x2 + \text{rnorm}(15)model \le \ln(y \sim x1 + x2)sectionview(function(x) sum(x),
                      dim=2, center=c(0,0), Xlim=cbind(range(x1),range(x2)), col='black')
sectionview(function(x) {
                        x = as.data-frame(x)\text{colnames}(x) \leq \text{allvars}(\text{modelScall})[-1]p = predict.lm(model, newdata=x, se.fit=TRUE)
                       cbind(pfit-1.96 \times p$se.fit, pfit+1.96 \times p$se.fit)
                      }, vectorized=TRUE, dim=2, center=c(0,0),
               Xlim=cbind(range(x1),range(x2)), add=TRUE)
X = matrix(runit(15*2), ncol=2)y = apply(X, 1, brain)sectionview(X,y, center=c(.5,.5))
x1 \leftarrow \text{rnorm}(15)x2 \le- rnorm(15)y \le -x1 + x2^2 + \text{rnorm}(15)model \le glm(y \sim x1 + I(x2^2))
sectionview(model, center=c(.5,.5))
sectionview("abline(h=5)")
if (requireNamespace("DiceKriging")) { library(DiceKriging)
X = matrix(runit(15*2), ncol=2)y = apply(X, 1, brain)model <- km(design = X, response = y, covtype="matern3_2")
sectionview(model, center=c(.5,.5))
}
if (requireNamespace("rlibkriging")) { library(rlibkriging)
X = matrix(runif(15*2),ncol=2)
```
<span id="page-41-0"></span>

```
y = apply(X, 1, brain)model \le Kriging(X = X, y = y, kernel="matern3_2")
sectionview(model, center=c(.5,.5))
}
if (requireNamespace("rlibkriging")) { library(rlibkriging)
X = matrix(runif(15*2),ncol=2)y = apply(X, 1, brain) + 5*rnorm(15)model \leq NuggetKriging(X = X, y = y, kernel="matern3_2")
sectionview(model, center=c(.5,.5))
}
if (requireNamespace("rlibkriging")) { library(rlibkriging)
X = matrix(runit(15*2), ncol=2)y = apply(X, 1, brain) + 5*norm(15)model <- NoiseKriging(X = X, y = y, kernel="matern3_2", noise=rep(5^2,15))
sectionview(model, center=c(.5,.5))
}
x1 \leftarrow \text{norm}(15)x2 \le rnorm(15)
y \le -x1 + x2^2 + \text{rnorm}(15)model \leftarrow glm(y \sim x1 + I(x2^2))
sectionview(model, center=c(.5,.5))
if (requireNamespace("DiceEval")) { library(DiceEval)
X = matrix(runif(15*2),ncol=2)y = apply(X,1,branin)
model <- modelFit(X, y, type = "StepLinear")
sectionview(model, center=c(.5,.5))
}
## A 2D example - Branin-Hoo function
sectionview(branin, center= c(.5,.5), col='black')
## Not run:
```

```
## a 16-points factorial design, and the corresponding response
d \le -2; n \le -16design.fact <- expand.grid(seq(0, 1, length = 4), seq(0, 1, length = 4))
design.fact <- data.frame(design.fact); names(design.fact) <- c("x1", "x2")
y \le -\text{brain}(design.fact); names(y) \le -\text{``}y\text{''}if (requireNamespace("DiceKriging")) { library(DiceKriging)
## model: km
model <- DiceKriging::km(design = design.fact, response = y)
sectionview(model, center= c(.5,.5))
sectionview(branin, center= c(.5,.5), col='red', add=TRUE)
}
if (requireNamespace("rlibkriging")) { library(rlibkriging)
## model: Kriging
model <- Kriging(X = as.matrix(design.fact), y = as.matrix(y), kernel="matern3_2")
sectionview(model, center= c(.5,.5))
sectionview(branin, center= c(.5,.5), col='red', add=TRUE)
}
## model: glm
model \leq glm(y \sim 1+ x1 + x2 + I(x1^2) + I(x2^2) + x1*x2, data=cbind(y,design.fact))
sectionview(model, center= c(.5,.5))
sectionview(branin, center= c(.5,.5), col='red', add=TRUE)
if (requireNamespace("DiceEval")) { library(DiceEval)
## model: StepLinear
model <- modelFit(design.fact, y, type = "StepLinear")
sectionview(model, center= c(.5,.5))
sectionview(branin, center= c(.5,.5), col='red', add=TRUE)
}
## End(Not run)
```
<span id="page-43-1"></span>sectionview3d.function

*Plot a contour view of a prediction model or function, including design points if available.*

# <span id="page-43-2"></span>Description

Plot a contour view of a prediction model or function, including design points if available.

#### Usage

```
## S3 method for class '`function`'
sectionview3d(
  fun,
  vectorized = FALSE,
```
<span id="page-43-0"></span>

```
dim = NULL,center = NULL,
  axis = NULL,npoints = 21,
  col_fun = if (!is.null(col)) col else "blue",
  col = NULL,col_fading_interval = 0.5,
 mfrow = NULL,
 Xlab = NULL,
 ylab = NULL,
 Xlim = NULL,
 ylim = NULL,
  title = NULL,
 add = FALSE,engine3d = NULL,...
\mathcal{L}## S3 method for class 'matrix'
sectionview3d(
 X,
 y,
 center = NULL,
  axis = NULL,col_points = if (!is.null(col)) col else "red",
  col = NULL,col_fading_interval = 0.5,
 bg_fading = 1,
 mfrow = NULL,
 Xlab = NULL,ylab = NULL,
 Xlim = NULL,
 ylim = NULL,
  title = NULL,
  add = FALSE,engine3d = NULL,...
)
## S3 method for class 'character'
sectionview3d(eval_str, axis = NULL, mfrow = NULL, ...)
## S3 method for class 'km'
sectionview3d(
  km_model,
  type = "UK",
  center = NULL,
  axis = NULL,
```

```
npoints = 21,
  col_points = if (!is.null(col)) col else "red",
  col_fun = if (!is.null(col)) col else "blue",
  col = NULL,conf\_level = 0.95,
  conf\_fading = 0.5,
  bg_fading = 1,
  mfrow = NULL,
 Xlab = NULL,
 ylab = NULL,
 Xlim = NULL,
 ylim = NULL,
  title = NULL,
  add = FALSE,engine3d = NULL,...
\mathcal{L}## S3 method for class 'Kriging'
sectionview3d(
 Kriging_model,
  center = NULL,
  axis = NULL,npoints = 21,
  col_points = if (!is.null(col)) col else "red",
  col_fun = if (!is.null(col)) col else "blue",
  col = NULL,conf\_level = 0.95,
  conf_fading = 0.5,
  bg_fading = 1,
  mfrow = NULL,
 Xlab = NULL,ylab = NULL,
 Xlim = NULL,
 ylim = NULL,
  title = NULL,
  add = FALSE,
  engine3d = NULL,...
\mathcal{L}## S3 method for class 'NuggetKriging'
sectionview3d(
 NuggetKriging_model,
  center = NULL,
  axis = NULL,npoints = 21,
  col_points = if (!is.null(col)) col else "red",
```

```
col_fun = if (!is.null(col)) col else "blue",
  col = NULL,conf\_level = 0.95,
  conf_fading = 0.5,
 bg_fading = 1,
 mfrow = NULL,
 Xlab = NULL,ylab = NULL,
 Xlim = NULL,
 ylim = NULL,
 title = NULL,
 add = FALSE,engine3d = NULL,...
\mathcal{L}## S3 method for class 'NoiseKriging'
sectionview3d(
 NoiseKriging_model,
 center = NULL,
 axis = NULL,npoints = 21,
  col_points = if (!is.null(col)) col else "red",
  col_fun = if (!is.null(col)) col else "blue",
  col = NULL,conf\_level = 0.95,
  conf_fading = 0.5,
 bg_fading = 1,
 mfrow = NULL,
 Xlab = NULL,ylab = NULL,
 Xlim = NULL,
 ylim = NULL,
 title = NULL,
  add = FALSE,
 engine3d = NULL,
  ...
\mathcal{L}## S3 method for class 'glm'
sectionview3d(
 glm_model,
 center = NULL,
 axis = NULL,npoints = 21,
  col_points = if (!is.null(col)) col else "red",
 col_fun = if (!is.null(col)) col else "blue",
 col = NULL,
```

```
conf\_level = 0.95,
  conf\_fading = 0.5,
 bg_fading = 1,
 mfrow = NULL,
 Xlab = NULL,
 ylab = NULL,
 Xlim = NULL,
 ylim = NULL,
  title = NULL,
 add = FALSE,engine3d = NULL,...
)
## S3 method for class 'list'
sectionview3d(
 modelFit_model,
 center = NULL,
 axis = NULL,npoints = 21,
  col_points = if (!is.null(col)) col else "red",
  col_fun = if (!is.null(col)) col else "blue",
  col = NULL,bg_fading = 1,
 mfrow = NULL,
 Xlab = NULL,
 ylab = NULL,
 Xlim = NULL,
 ylim = NULL,
 title = NULL,
  add = FALSE,engine3d = NULL,
  ...
\mathcal{L}
```
sectionview3d(...)

#### Arguments

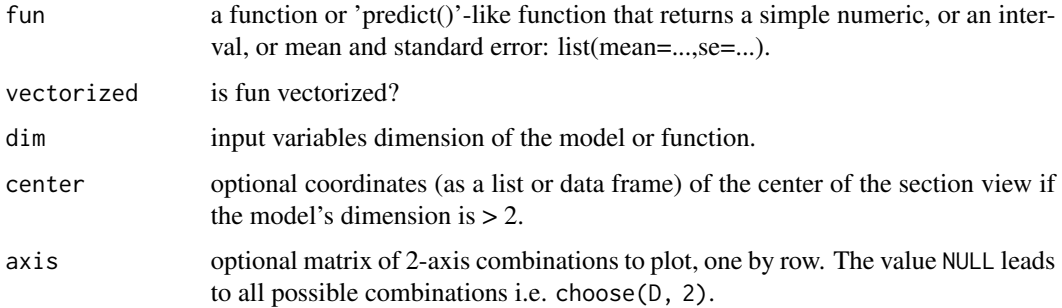

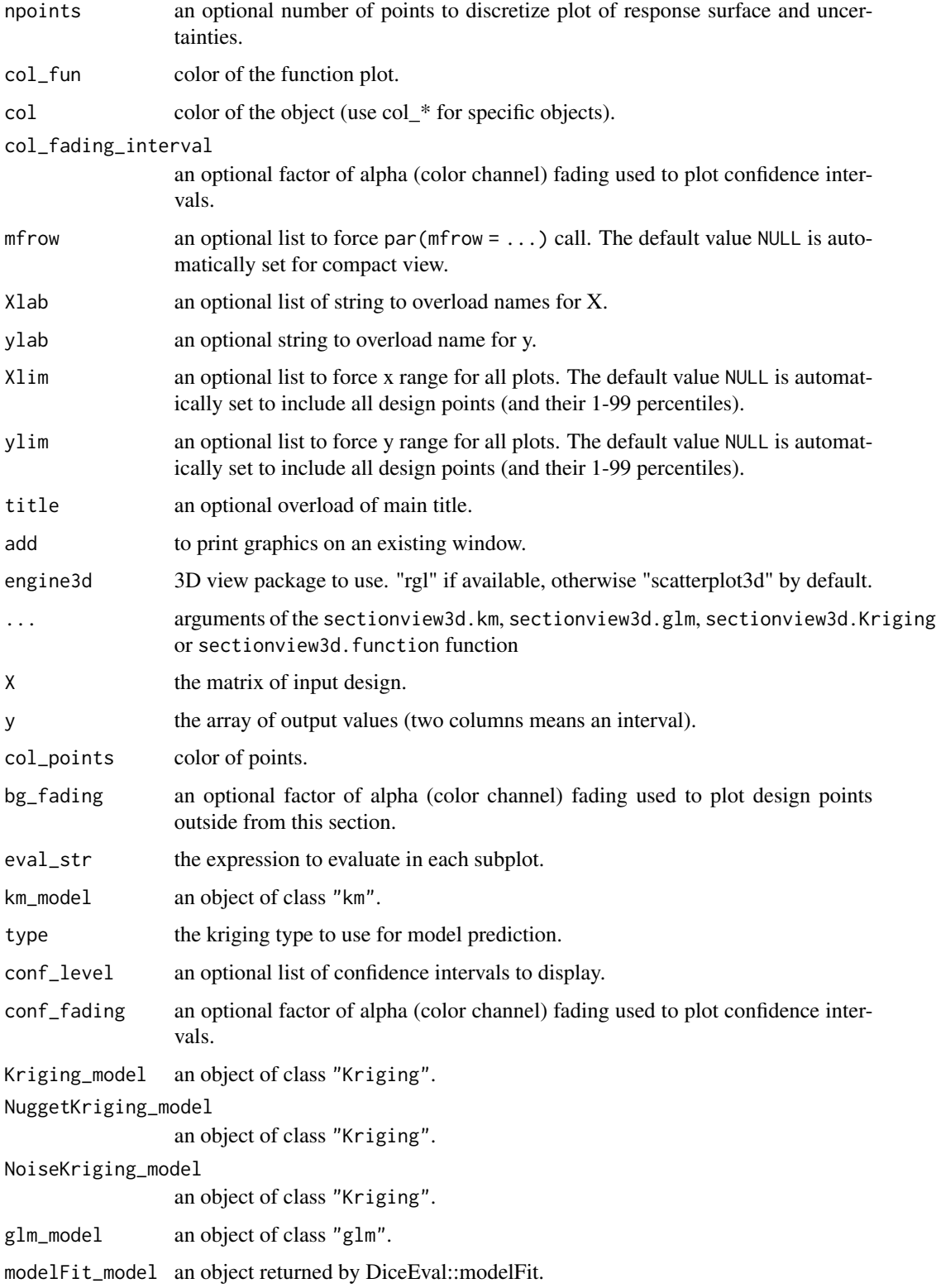

# Details

If available, experimental points are plotted with fading colors. Points that fall in the specified section (if any) have the color specified col\_points while points far away from the center have shaded versions of the same color. The amount of fading is determined using the Euclidean distance between the plotted point and center.

#### Author(s)

Yann Richet, IRSN

#### See Also

[sectionview.function](#page-35-1) for a section plot, and [sectionview3d.function](#page-43-1) for a 2D section plot.

[sectionview.matrix](#page-35-2) for a section plot, and [sectionview3d.matrix](#page-43-2) for a 2D section plot.

[sectionview3d.matrix](#page-43-2) for a section plot.

[sectionview.km](#page-35-2) for a section plot, and [sectionview3d.km](#page-43-2) for a 2D section plot.

[sectionview.Kriging](#page-35-2) for a section plot, and [sectionview3d.Kriging](#page-43-2) for a 2D section plot.

[sectionview.NuggetKriging](#page-35-2) for a section plot, and [sectionview3d.NuggetKriging](#page-43-2) for a 2D section plot.

[sectionview.NoiseKriging](#page-35-2) for a section plot, and [sectionview3d.NoiseKriging](#page-43-2) for a 2D section plot.

[sectionview.glm](#page-35-2) for a section plot, and [sectionview3d.glm](#page-43-2) for a 2D section plot.

[sectionview.glm](#page-35-2) for a section plot, and [sectionview3d.glm](#page-43-2) for a 2D section plot.

```
x1 \leftarrow \text{rnorm}(15)x2 \le- rnorm(15)y \le -x1 + x2 + \text{rnorm}(15)model \le \ln(y \sim x1 + x2)DiceView:::open3d();
DiceView:::plot3d(x1,x2,y)
sectionview3d(function(x) sum(x),
                      dim=2, Xlim=cbind(range(x1),range(x2)), add=TRUE, col='black')
sectionview3d(function(x) {
                       x = as.data frame(x)colnames(x) <- all.vars(model$call)[-1]
                       p = predict.lm(model, newdata=x, se.fit=TRUE)
                       list(mean=p$fit, se=p$se.fit)
                     }, vectorized=TRUE, dim=2,
               Xlim=cbind(range(x1),range(x2)), add=TRUE)
X = matrix(runif(15*2),ncol=2)y = apply(X, 1, brain)
```
<span id="page-49-0"></span>

```
sectionview3d(X, y)
x1 \leftarrow \text{norm}(15)x2 \le rnorm(15)
y \le -x1 + x2^2 + \text{rnorm}(15)model \le glm(y \sim x1 + I(x2^2))
sectionview3d(model)
sectionview3d("abline(h=0.25,col='red')")
if (requireNamespace("DiceKriging")) { library(DiceKriging)
X = matrix(runif(15*2),ncol=2)y = apply(X, 1, brain)model <- km(design = X, response = y, covtype="matern3_2")
sectionview3d(model)
}
if (requireNamespace("rlibkriging")) { library(rlibkriging)
X = matrix(runif(15*2),ncol=2)y = apply(X, 1, brain)model \le Kriging(X = X, y = y, kernel="matern3_2")
sectionview3d(model)
}
if (requireNamespace("rlibkriging")) { library(rlibkriging)
X = matrix(runif(15*2),ncol=2)y = apply(X, 1, brain) + 5*norm(15)model \leq NuggetKriging(X = X, y = y, kernel="matern3_2")
sectionview3d(model)
}
if (requireNamespace("rlibkriging")) { library(rlibkriging)
X = matrix(runif(15*2),ncol=2)y = apply(X, 1, brain) + 5*norm(15)model <- NoiseKriging(X = X, y = y, kernel="matern3_2", noise=rep(5^2, 15))
sectionview3d(model)
```

```
}
x1 \leftarrow \text{norm}(15)x2 \le rnorm(15)
y \le -x1 + x2^2 + \text{rnorm}(15)model \le glm(y \sim x1 + I(x2^2))
sectionview3d(model)
if (requireNamespace("DiceEval")) { library(DiceEval)
X = matrix(runit(15*2), ncol=2)y = apply(X, 1, brain)model <- modelFit(X, y, type = "StepLinear")
sectionview3d(model)
}
## A 2D example - Branin-Hoo function
sectionview3d(branin, dim=2, col='black')
## Not run:
## a 16-points factorial design, and the corresponding response
d \leq 2; n \leq -16design.fact <- expand.grid(seq(0, 1, length = 4), seq(0, 1, length = 4))
design.fact <- data.frame(design.fact); names(design.fact) <- c("x1", "x2")
y <- branin(design.fact); names(y) <- "y"
if (requireNamespace("DiceKriging")) { library(DiceKriging)
## model: km
model <- DiceKriging::km(design = design.fact, response = y)
sectionview3d(model)
sectionview3d(branin, dim=2, col='red', add=TRUE)
}
if (requireNamespace("rlibkriging")) { library(rlibkriging)
## model: Kriging
model <- Kriging(X = as.matrix(design.fact), y = as.matrix(y), kernel="matern3_2")
sectionview3d(model)
sectionview3d(branin, dim=2, col='red', add=TRUE)
}
## model: glm
model \leq glm(y \sim 1+ x1 + x2 + I(x1^2) + I(x2^2) + x1*x2, data=cbind(y,design.fact))
sectionview3d(model)
sectionview3d(branin, dim=2, col='red', add=TRUE)
if (requireNamespace("DiceEval")) { library(DiceEval)
## model: StepLinear
model <- modelFit(design.fact, y, type = "StepLinear")
```
# <span id="page-52-0"></span>Vectorize.function 53

```
sectionview3d(model)
sectionview3d(branin, dim=2, col='red', add=TRUE)
}
## End(Not run)
```
Vectorize.function *Vectorize a multidimensional Function*

#### Description

Vectorize a d-dimensional (input) function, in the same way that base::Vectorize for 1-dimensional functions.

# Usage

```
Vectorize.function(
  fun,
  dim,
  .combine = rbind,
  .lapply = parallel::mclapply,
  ...
)
```
# Arguments

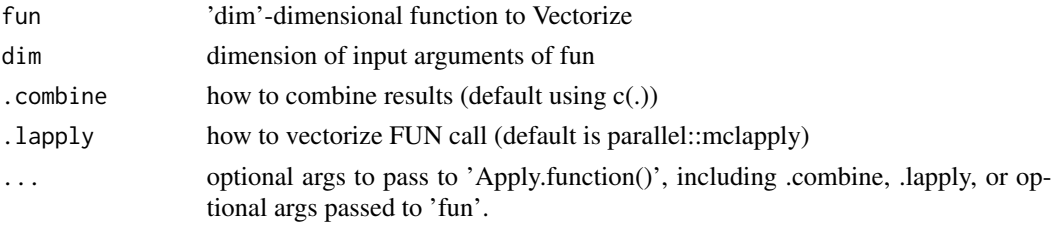

#### Value

a vectorized function (to be called on matrix argument, on each row)

```
f = function(x)x[1]+1; f(1:10); F = Vectorize-function(f,1);F(1:10); #F = Vectorize(f); F(1:10);
f2 = function(x)x[1]+x[2]; f2(1:10); F2 = Vectorize-function(f2,2);F2(cbind(1:10,11:20));
f3 = function(x)list(mean=x[1]+x[2], see=x[1]+x[2]); f3(1:10); F3 = Vectorize. function(f3,2);F3(cbind(1:10,11:20));
```
# <span id="page-53-0"></span>**Index**

Apply.function, [2](#page-1-0) are\_in.mesh, [3](#page-2-0) branin, [4](#page-3-0) combn.design, [4](#page-3-0) contourview *(*contourview.function*)*, [5](#page-4-0) contourview,character,character-method *(*contourview.function*)*, [5](#page-4-0) contourview,function,function-method *(*contourview.function*)*, [5](#page-4-0) contourview,glm,glm-method *(*contourview.function*)*, [5](#page-4-0) contourview,km,km-method *(*contourview.function*)*, [5](#page-4-0) contourview,Kriging,Kriging-method *(*contourview.function*)*, [5](#page-4-0) contourview,list,list-method *(*contourview.function*)*, [5](#page-4-0) contourview,matrix,matrix-method *(*contourview.function*)*, [5](#page-4-0) contourview,NoiseKriging,NoiseKriging-method filledcontourview,list,list-method *(*contourview.function*)*, [5](#page-4-0) contourview,NuggetKriging,NuggetKriging-method *(*contourview.function*)*, [5](#page-4-0) contourview.character *(*contourview.function*)*, [5](#page-4-0) contourview.function, [5](#page-4-0) contourview.glm *(*contourview.function*)*, [5](#page-4-0) contourview.km *(*contourview.function*)*, [5](#page-4-0) contourview.Kriging *(*contourview.function*)*, [5](#page-4-0) contourview.list *(*contourview.function*)*, [5](#page-4-0) contourview.matrix, *[10](#page-9-0)* contourview.matrix *(*contourview.function*)*, [5](#page-4-0) contourview.NoiseKriging *(*contourview.function*)*, [5](#page-4-0)

contourview.NuggetKriging *(*contourview.function*)*, [5](#page-4-0) EvalInterval.function, [13](#page-12-0) expand.grids, [14](#page-13-0) filledcontourview *(*filledcontourview.function*)*, [14](#page-13-0) filledcontourview,function,function-method *(*filledcontourview.function*)*, [14](#page-13-0) filledcontourview,glm,glm-method *(*filledcontourview.function*)*, [14](#page-13-0) filledcontourview,km,km-method *(*filledcontourview.function*)*, [14](#page-13-0) filledcontourview,Kriging,Kriging-method *(*filledcontourview.function*)*, [14](#page-13-0) *(*filledcontourview.function*)*, [14](#page-13-0) filledcontourview,NoiseKriging,NoiseKriging-method *(*filledcontourview.function*)*, [14](#page-13-0) filledcontourview,NuggetKriging,NuggetKriging-method *(*filledcontourview.function*)*, [14](#page-13-0) filledcontourview.function, [14](#page-13-0) filledcontourview.glm *(*filledcontourview.function*)*, [14](#page-13-0) filledcontourview.km *(*filledcontourview.function*)*, [14](#page-13-0) filledcontourview.Kriging *(*filledcontourview.function*)*, [14](#page-13-0)

#### INDEX 55

filledcontourview.list *(*filledcontourview.function*)*, [14](#page-13-0) filledcontourview.NoiseKriging *(*filledcontourview.function*)*, [14](#page-13-0) filledcontourview.NuggetKriging *(*filledcontourview.function*)*, [14](#page-13-0) is.mesh, [22](#page-21-0) is\_in.mesh, [22](#page-21-0) is\_in.p, [23](#page-22-0) Memoize.function, [23](#page-22-0) mesh, [24](#page-23-0) mesh\_exsets, [24](#page-23-0) mesh\_level, [26](#page-25-0) min\_dist, [27](#page-26-0) optims, [27](#page-26-0) plot2d\_mesh, [28](#page-27-0) plot3d\_mesh, [29](#page-28-0) plot\_mesh, [30](#page-29-0) points\_in.mesh, [31](#page-30-0) points\_out.mesh, [31](#page-30-0) root, [32](#page-31-0) roots, [34](#page-33-0) roots\_mesh, [35](#page-34-0) sectionview *(*sectionview.function*)*, [36](#page-35-0) sectionview,character,character-method *(*sectionview.function*)*, [36](#page-35-0) sectionview,function,function-method *(*sectionview.function*)*, [36](#page-35-0) sectionview,glm,glm-method *(*sectionview.function*)*, [36](#page-35-0) sectionview,km,km-method *(*sectionview.function*)*, [36](#page-35-0) sectionview,Kriging,Kriging-method *(*sectionview.function*)*, [36](#page-35-0) sectionview,list,list-method *(*sectionview.function*)*, [36](#page-35-0) sectionview,matrix,matrix-method *(*sectionview.function*)*, [36](#page-35-0) sectionview,NoiseKriging,NoiseKriging-method *(*sectionview.function*)*, [36](#page-35-0)

sectionview,NuggetKriging,NuggetKriging-method *(*sectionview.function*)*, [36](#page-35-0) sectionview.character *(*sectionview.function*)*, [36](#page-35-0) sectionview.function, *[10](#page-9-0)*, *[19](#page-18-0)*, [36,](#page-35-0) *[41](#page-40-0)*, *[50](#page-49-0)* sectionview.glm, *[10](#page-9-0)*, *[19](#page-18-0)*, *[42](#page-41-0)*, *[50](#page-49-0)* sectionview.glm *(*sectionview.function*)*, [36](#page-35-0) sectionview.km, *[10](#page-9-0)*, *[19](#page-18-0)*, *[41](#page-40-0)*, *[50](#page-49-0)* sectionview.km *(*sectionview.function*)*, [36](#page-35-0) sectionview.Kriging, *[10](#page-9-0)*, *[19](#page-18-0)*, *[41](#page-40-0)*, *[50](#page-49-0)* sectionview.Kriging *(*sectionview.function*)*, [36](#page-35-0) sectionview.list *(*sectionview.function*)*, [36](#page-35-0) sectionview.matrix, *[10](#page-9-0)*, *[41](#page-40-0)*, *[50](#page-49-0)* sectionview.matrix *(*sectionview.function*)*, [36](#page-35-0) sectionview.NoiseKriging, *[10](#page-9-0)*, *[19](#page-18-0)*, *[42](#page-41-0)*, *[50](#page-49-0)* sectionview.NoiseKriging *(*sectionview.function*)*, [36](#page-35-0) sectionview.NuggetKriging, *[10](#page-9-0)*, *[19](#page-18-0)*, *[41](#page-40-0)*, *[50](#page-49-0)* sectionview.NuggetKriging *(*sectionview.function*)*, [36](#page-35-0) sectionview3d *(*sectionview3d.function*)*, [44](#page-43-0) sectionview3d,character,character-method *(*sectionview3d.function*)*, [44](#page-43-0) sectionview3d, function, function-method *(*sectionview3d.function*)*, [44](#page-43-0) sectionview3d,glm,glm-method *(*sectionview3d.function*)*, [44](#page-43-0) sectionview3d,km,km-method *(*sectionview3d.function*)*, [44](#page-43-0) sectionview3d,Kriging,Kriging-method *(*sectionview3d.function*)*, [44](#page-43-0) sectionview3d,list,list-method *(*sectionview3d.function*)*, [44](#page-43-0) sectionview3d,matrix,matrix-method *(*sectionview3d.function*)*, [44](#page-43-0) sectionview3d,NoiseKriging,NoiseKriging-method *(*sectionview3d.function*)*, [44](#page-43-0) sectionview3d,NuggetKriging,NuggetKriging-method *(*sectionview3d.function*)*, [44](#page-43-0) sectionview3d.character *(*sectionview3d.function*)*, [44](#page-43-0) sectionview3d.function, *[10](#page-9-0)*, *[19](#page-18-0)*, *[41](#page-40-0)*, [44,](#page-43-0) *[50](#page-49-0)*

56 INDEX

sectionview3d.glm , *[10](#page-9-0)* , *[19](#page-18-0)* , *[42](#page-41-0)* , *[50](#page-49-0)* sectionview3d.glm *(*sectionview3d.function *)* , [44](#page-43-0) sectionview3d.km , *[10](#page-9-0)* , *[19](#page-18-0)* , *[41](#page-40-0)* , *[50](#page-49-0)* sectionview3d.km *(*sectionview3d.function *)* , [44](#page-43-0) sectionview3d.Kriging , *[10](#page-9-0)* , *[19](#page-18-0)* , *[41](#page-40-0)* , *[50](#page-49-0)* sectionview3d.Kriging *(*sectionview3d.function *)* , [44](#page-43-0) sectionview3d.list *(*sectionview3d.function *)* , [44](#page-43-0) sectionview3d.matrix , *[10](#page-9-0)* , *[41](#page-40-0)* , *[50](#page-49-0)* sectionview3d.matrix *(*sectionview3d.function *)* , [44](#page-43-0) sectionview3d.NoiseKriging, [10](#page-9-0), [19](#page-18-0), [42](#page-41-0), *[50](#page-49-0)* sectionview3d.NoiseKriging *(*sectionview3d.function *)* , [44](#page-43-0) sectionview3d.NuggetKriging, [10](#page-9-0), [19](#page-18-0), [41](#page-40-0), *[50](#page-49-0)* sectionview3d.NuggetKriging *(*sectionview3d.function *)* , [44](#page-43-0) Vectorize.function, [53](#page-52-0)